DE LA RECHERCHE À L'INDUSTRIE

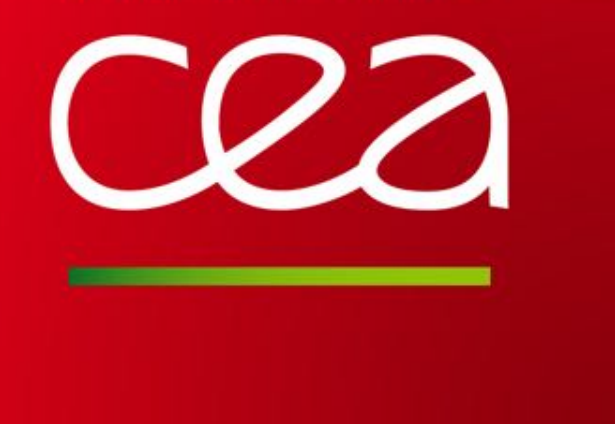

# Bringing frame fields from research to industrial usage

#### Franck Ledoux

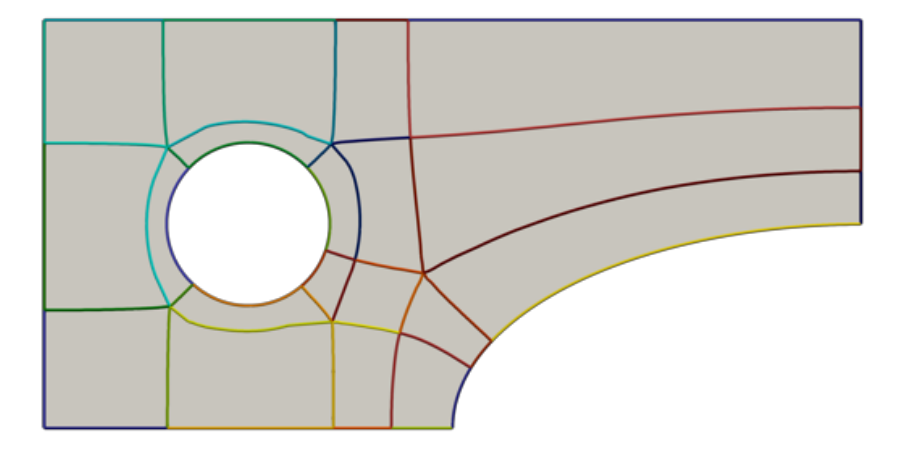

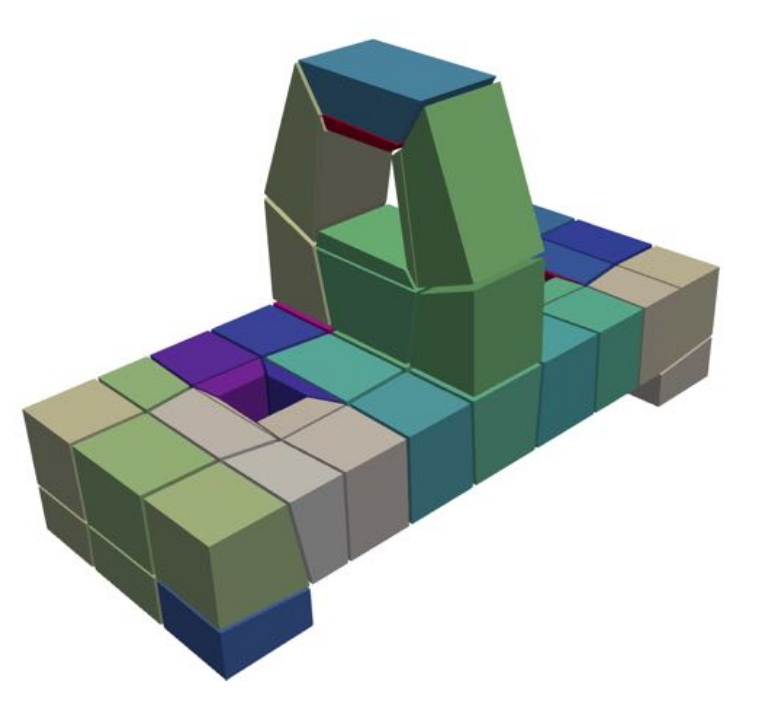

FRAMES 2019, July, 1-2 2019, Louvain-La-Neuve, Belgium

## **A quick presentation of my context (http://www-hpc.cea.fr/index-en.htm)**

#### **CEA is a French National Laboratory**

- *Focusing on research and development for energy solutions*
- *Participation in research and innovation for HPC* through the "Simulation Program" supported by its Direction des Applications Militaires(CEA / DAM).
	- With software development including meshing tools
	- For CEA mathematicians and physicists
	- For French organisms we collaborate with

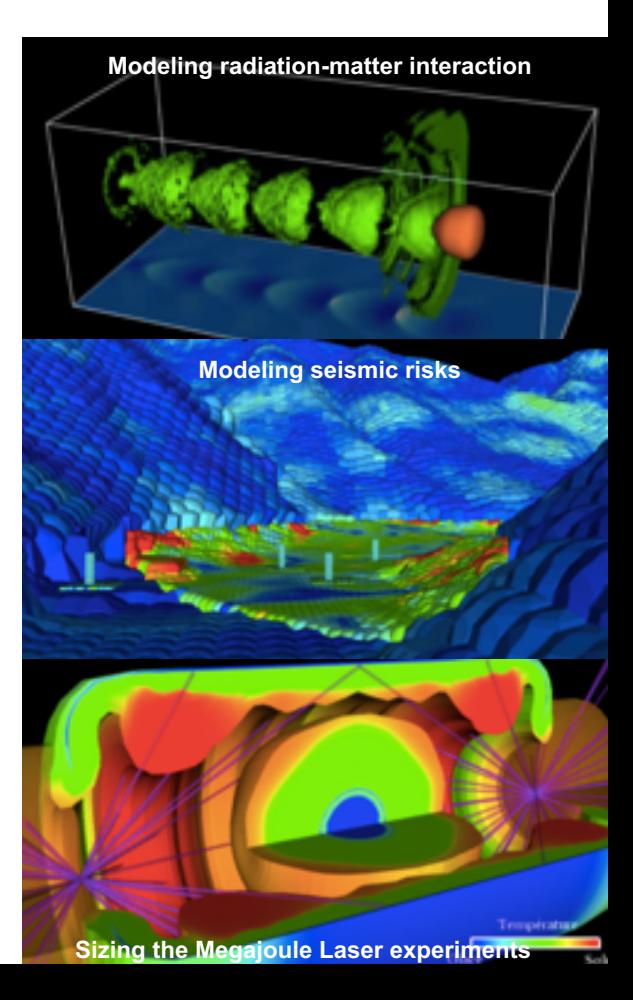

## **Meshes for numerical simulation**

# 2(+1) main types of simulations

#### **LAGRANGE**

- **Moving meshes**
- **Pure material cells** and moving vertices
- |Cells| = Millions to hundred of millons

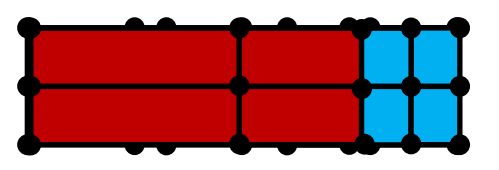

#### **EULER**

- **Static meshes** with possibly local refinement (AMR)
- **Mixed-material cells**
	- |Cells| = dozens of millions to billions

#### **ALE**

- Adaptive Lagrange Euler
- Moving mesh and mixed-material cells
- But movement is controled by the numerical code

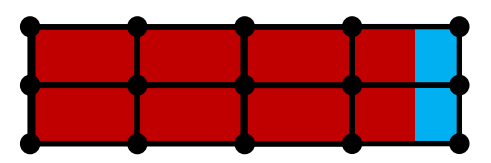

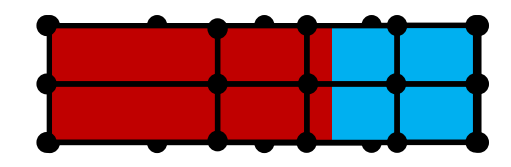

# **Meshing for Lagrange Hydrodynamics code – Sod use case**

**The Sod shock tube problem** 1-dimensional Riemann problem, with the following parameters for an ideal gaz

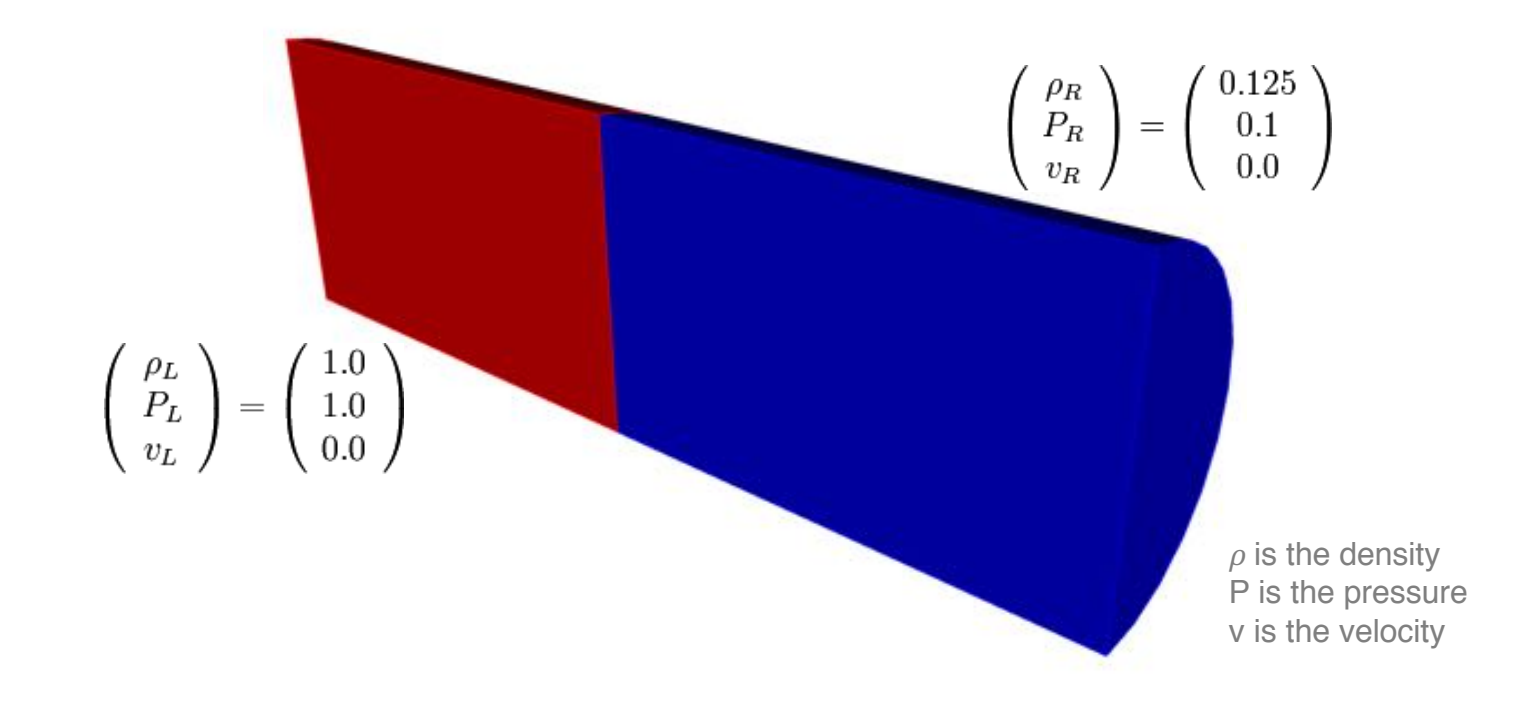

#### **Meshing for Lagrange Hydrodynamics code – Sod use case** $\mathcal{D}$

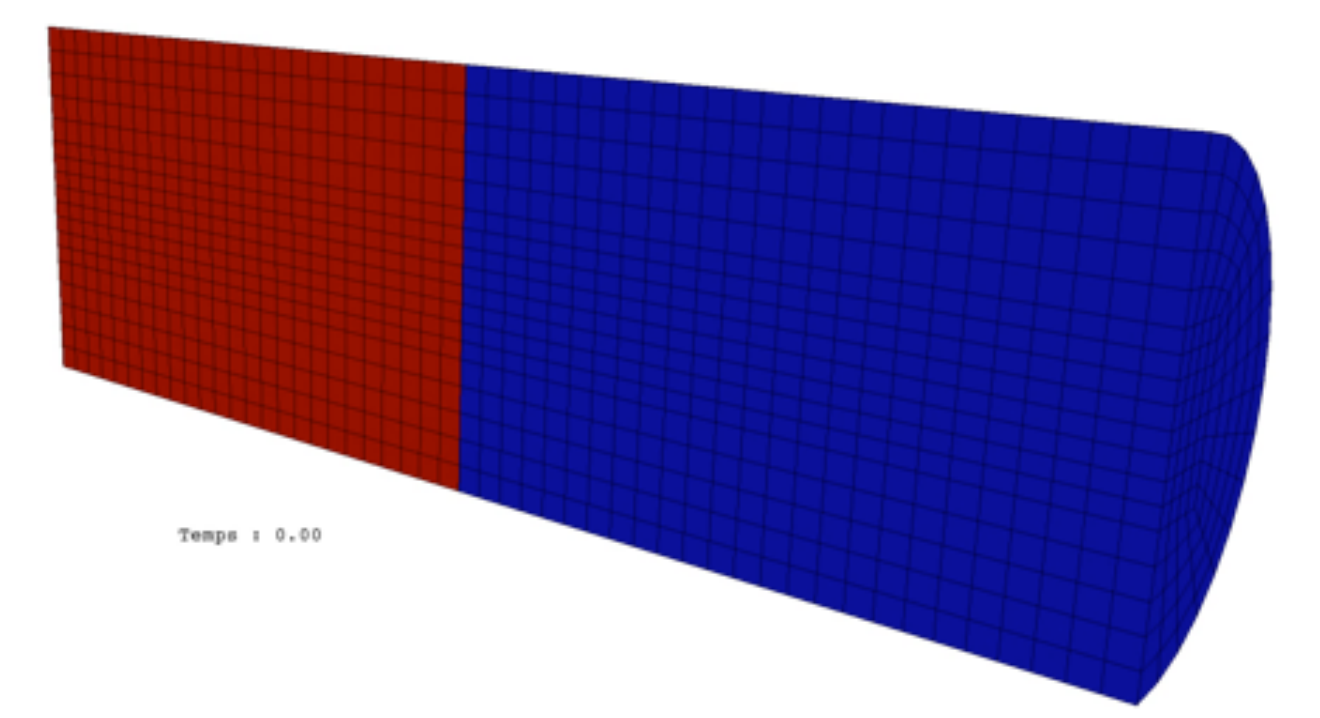

#### **Meshing for Lagrange Hydrodynamics code – Sod use case**22

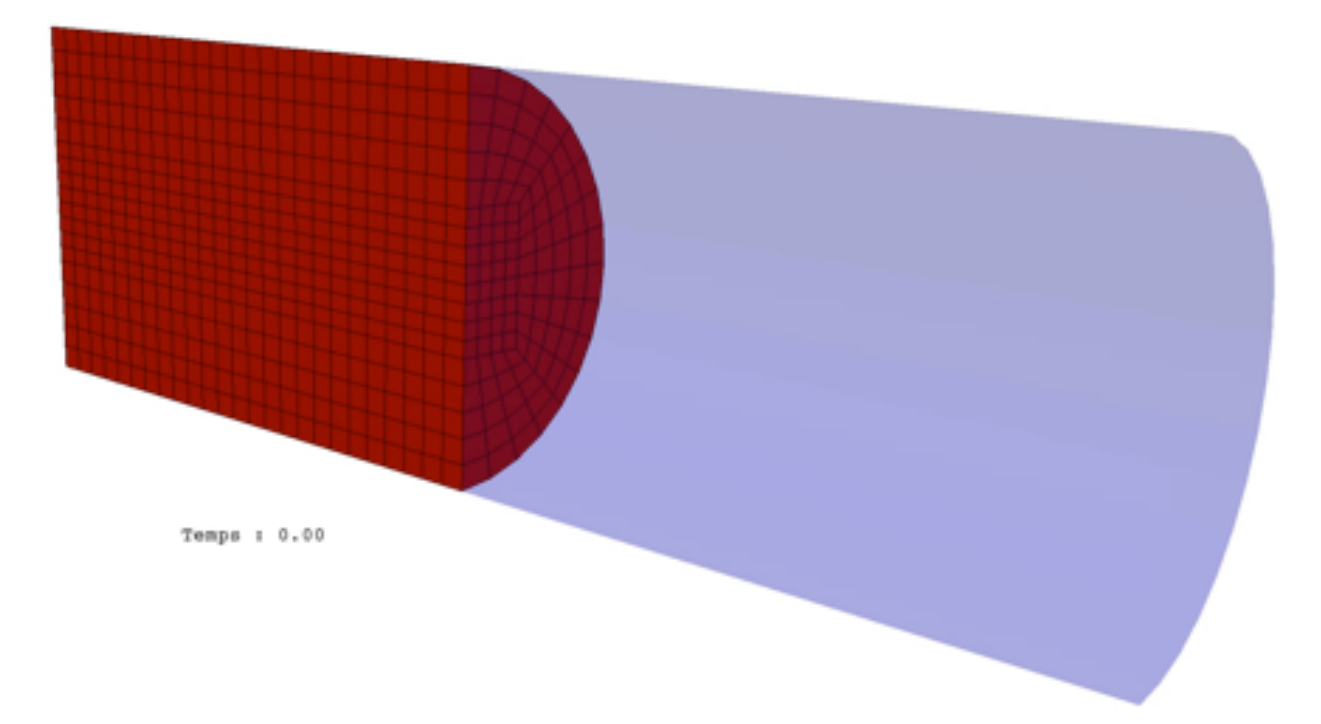

#### **Meshing for Lagrange Hydrodynamics code – Sod use case**22

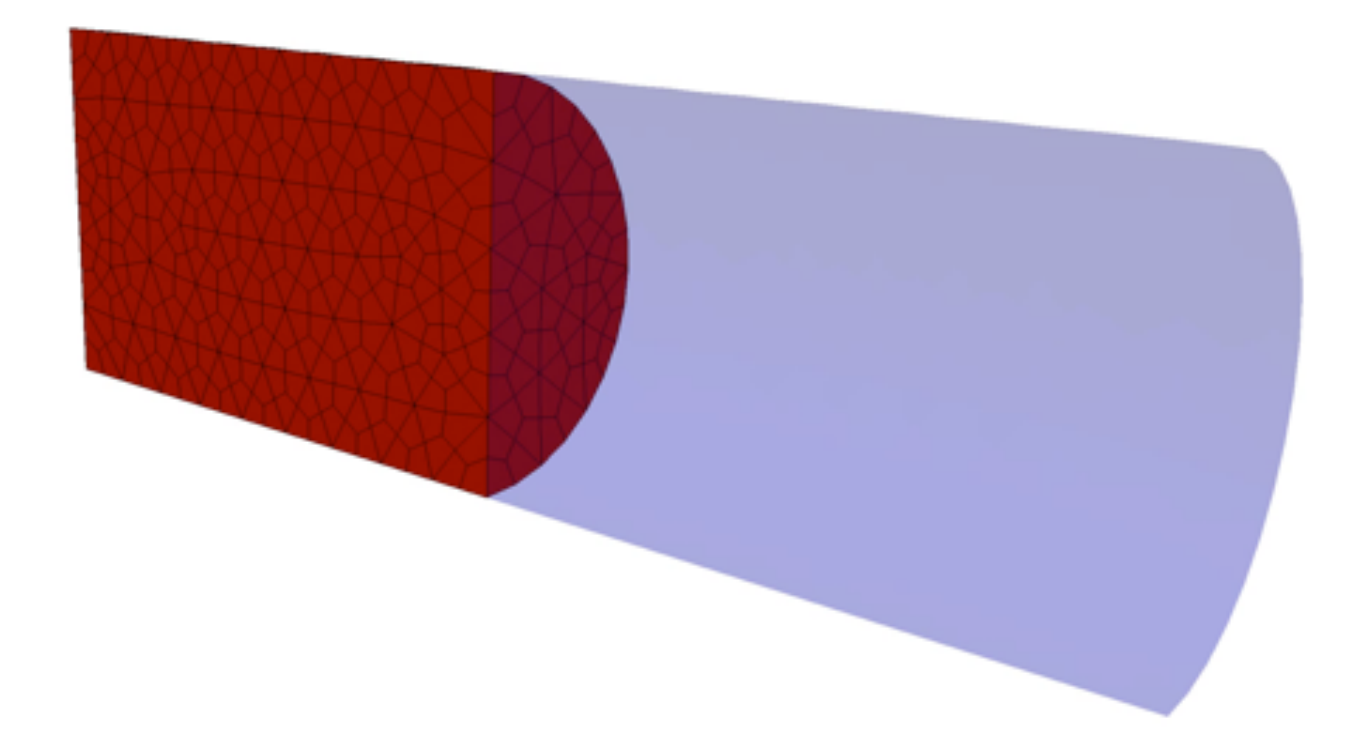

#### **Meshing for Lagrange Hydrodynamics code – Sedov use case**

Propagation of a spherical shock wave from a point source energy (sphere center).

*Two meshes of the same domain filled of gaz* **LAGRANGE STRATEGY ALE STRATEGY**

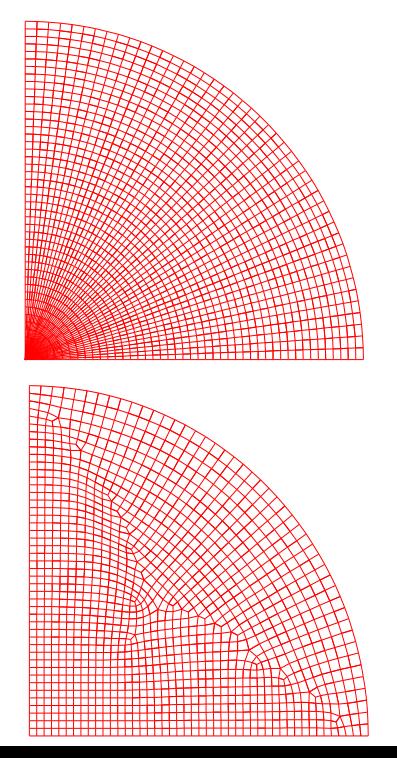

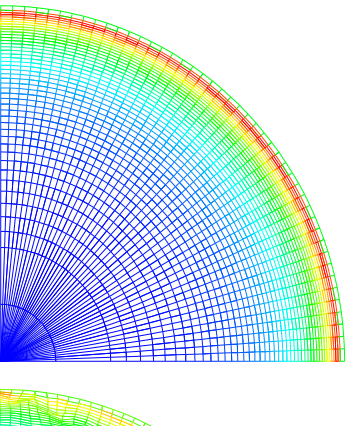

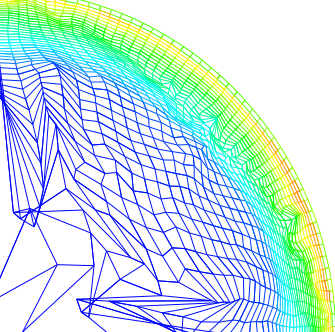

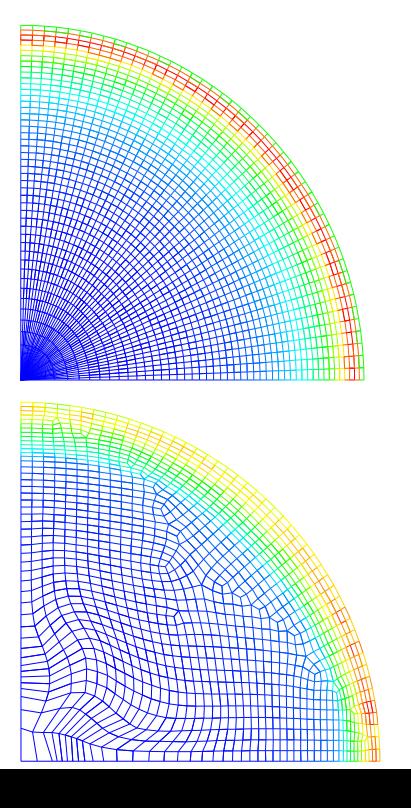

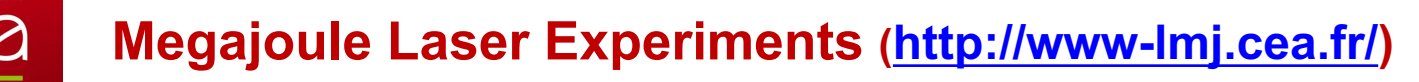

**Goal:** achieve inertial confinement fusion (ICF) through indirect drive with ignition of a central hotspot.

Equivalent to the American National Ignition Facility (NIF) at LLNL

The principle is to produce fusion reactions within a Deuterium-Tritium mixture contained in a microcapsule using powerful lasers. You get then a very dense plasma but only for very short periods of time.

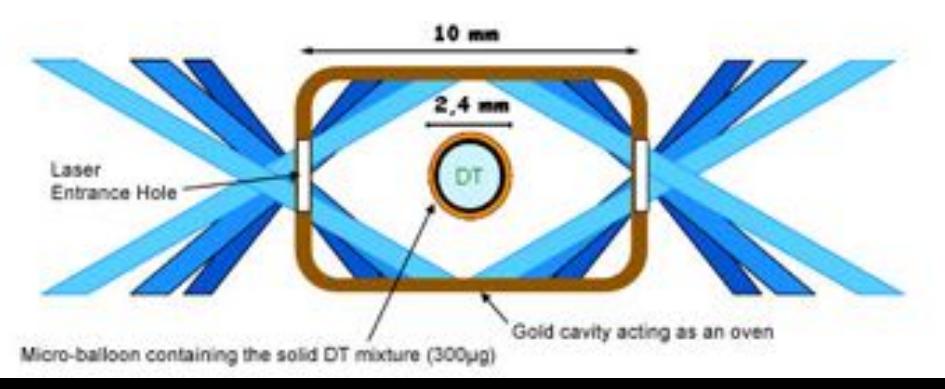

#### **DE LA RECUERCHE À L'INDISTRIE**

221

#### **Example of Lagrange simulation for LMJ experiences**

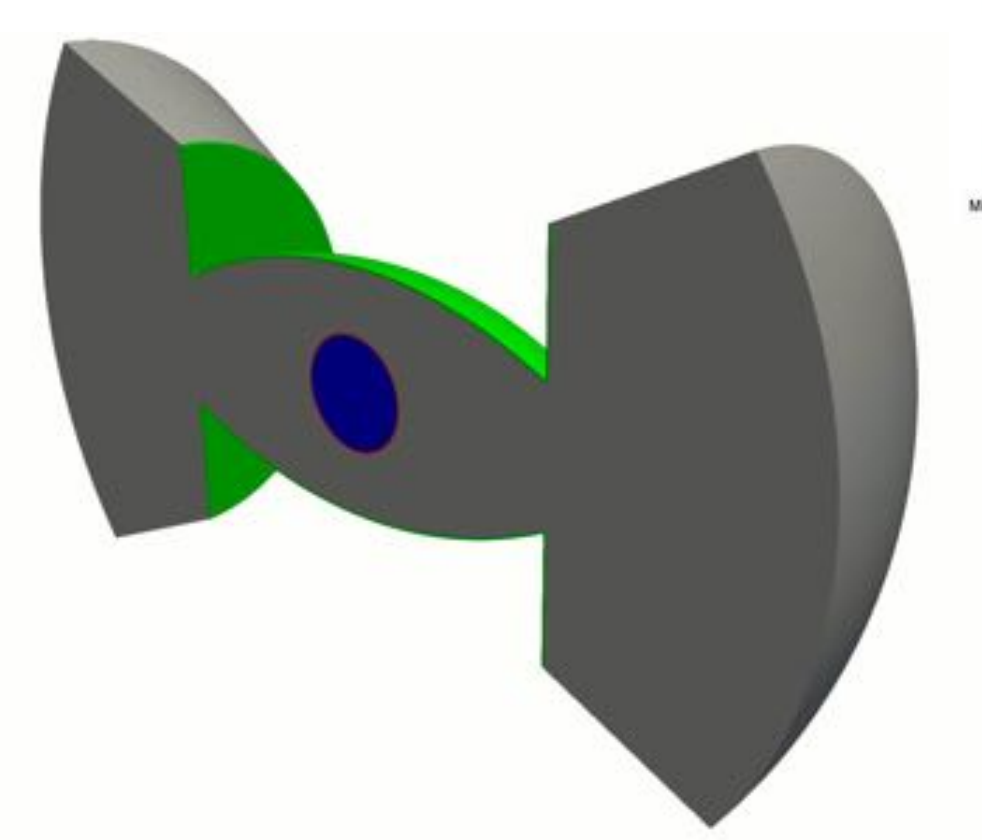

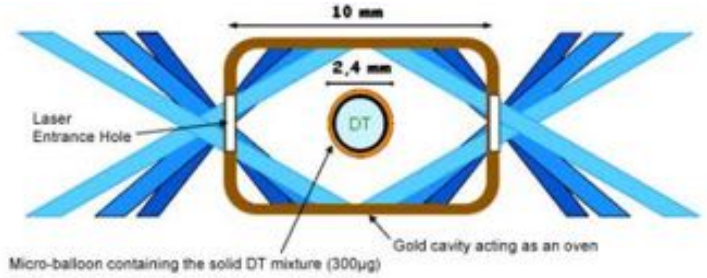

 $D\lambda$ 

#### **Example of Lagrange simulation for LMJ experiences**

 $t^{\mathcal{A}}$ 

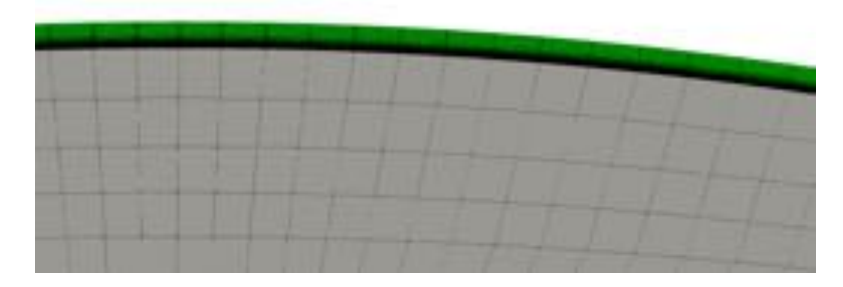

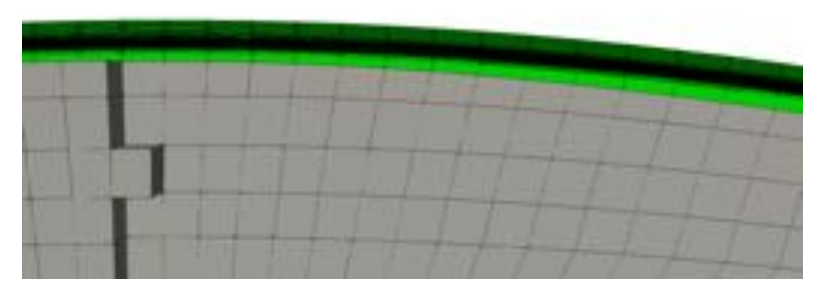

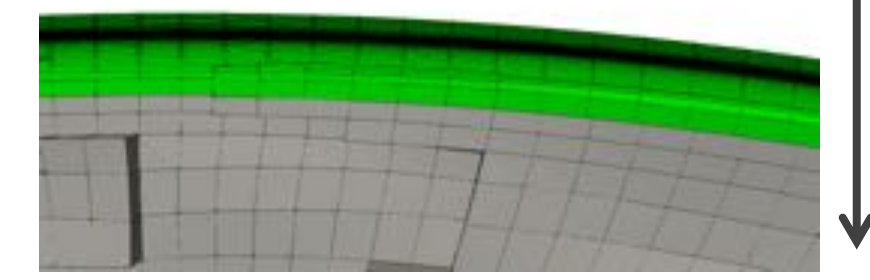

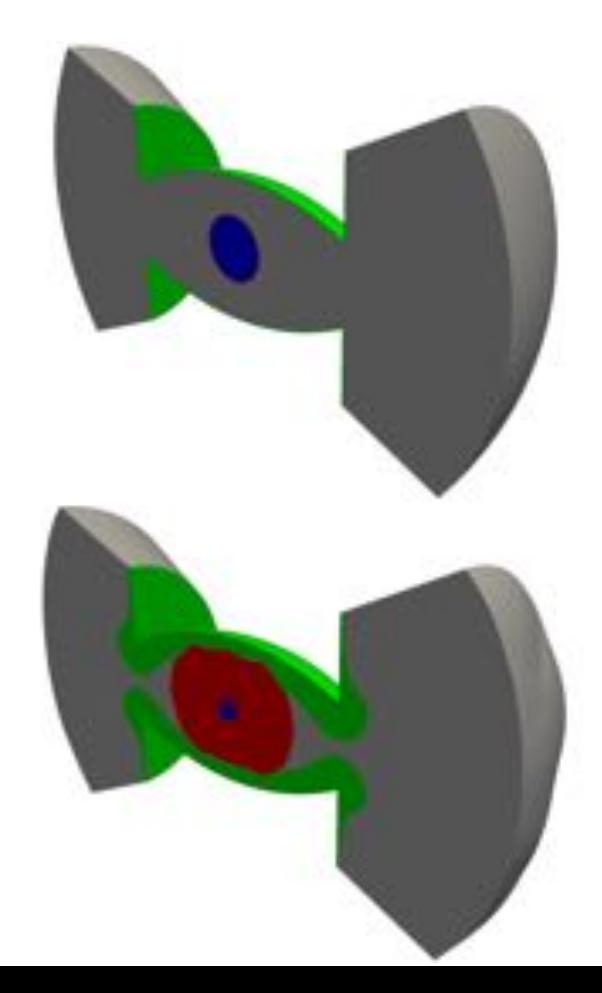

#### $727$

### **Example of Lagrange simulation for LMJ experiences**

 $t^{\mathcal{A}}$ 

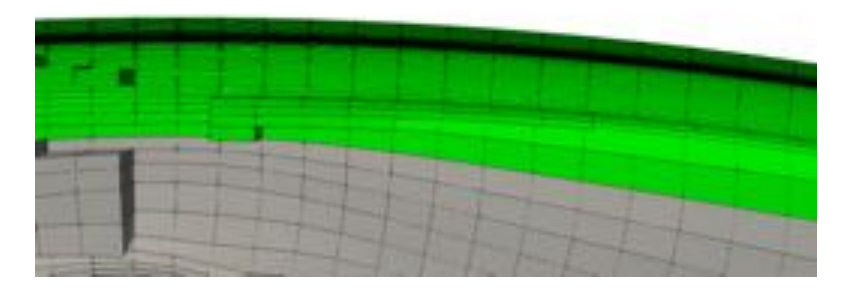

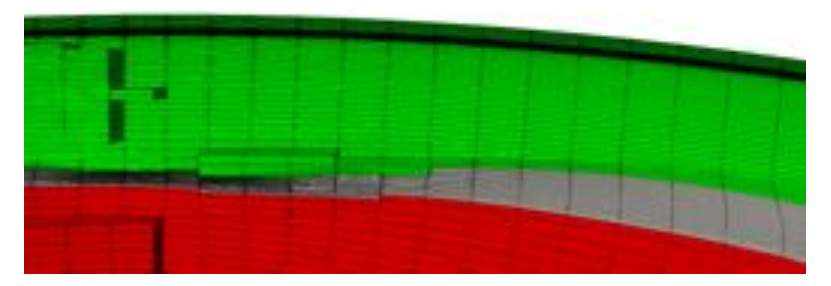

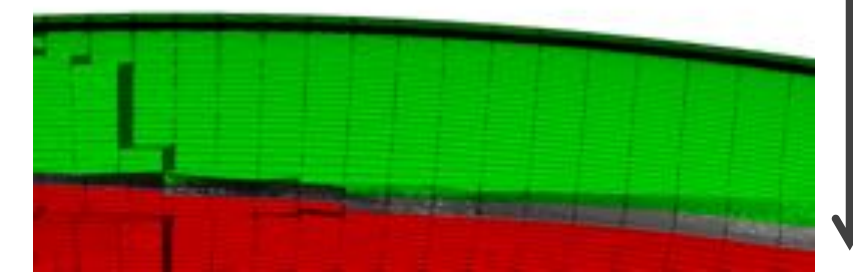

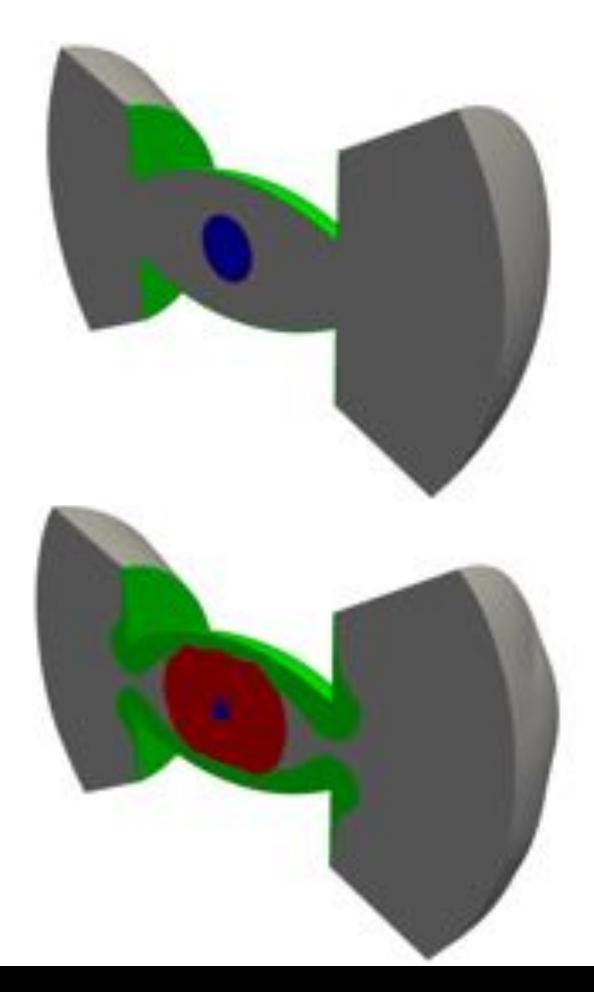

#### **Example of Lagrange simulation for LMJ experiences**

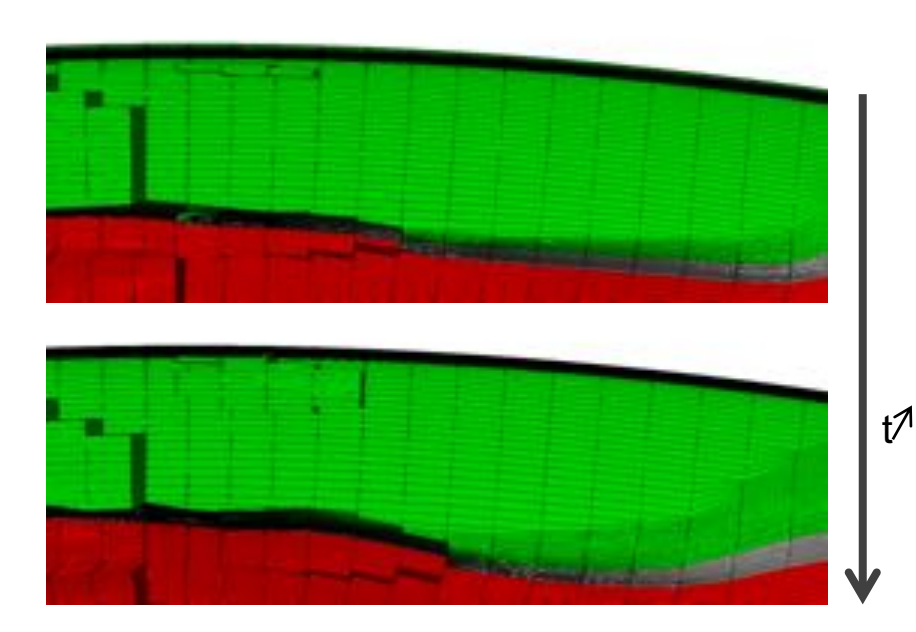

#### Lagrange simulations with large deformations

- Full hexahedral meshes
- Strong size and direction control

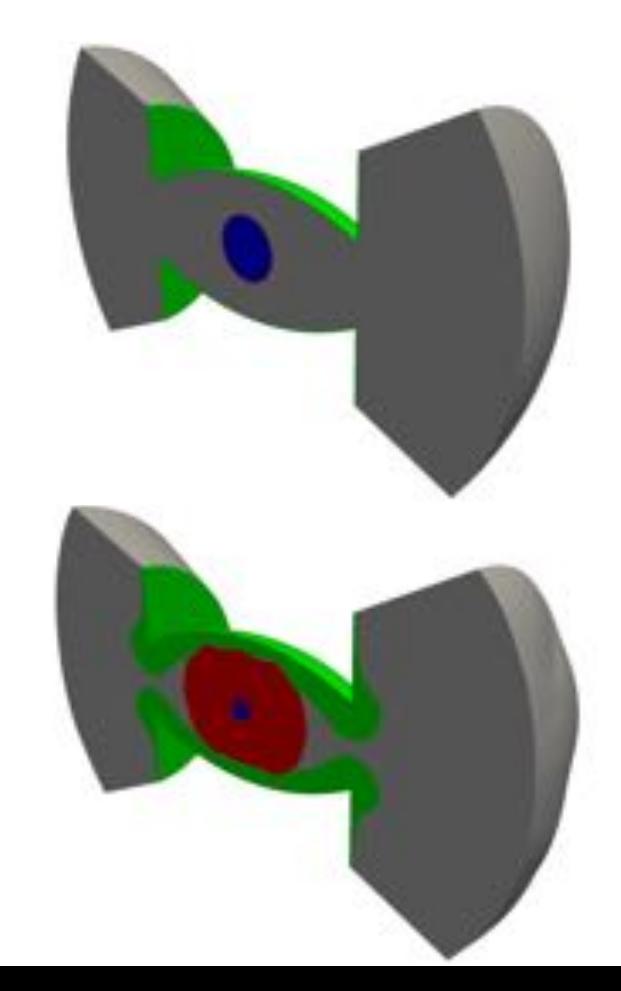

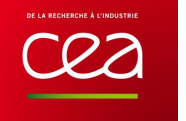

## **What do our users expect?**

#### **The mesh is a parameter that physicists want to control**

- Depends on the simulation (physics and numerics concerns)
- But some usual expected features of hexahedral meshes
	- 1. Block structure
	- 2. Geometric boundary alignment
	- 3. Low distortion of the cells
	- 4. Element size control

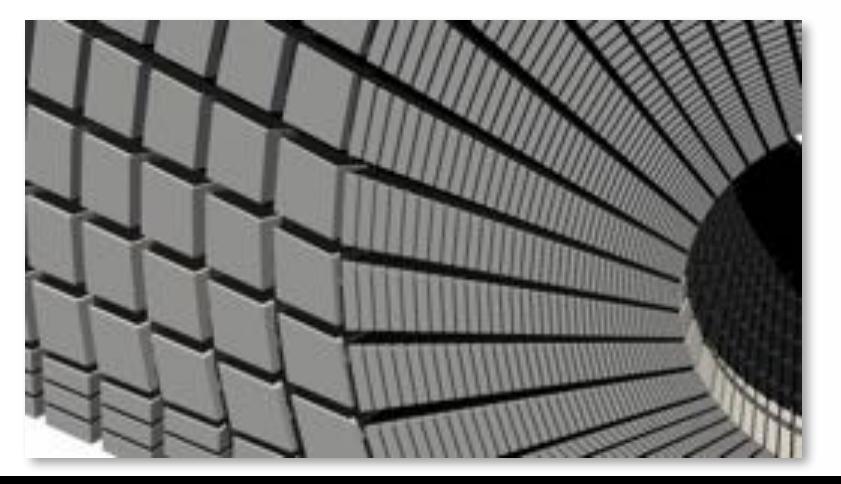

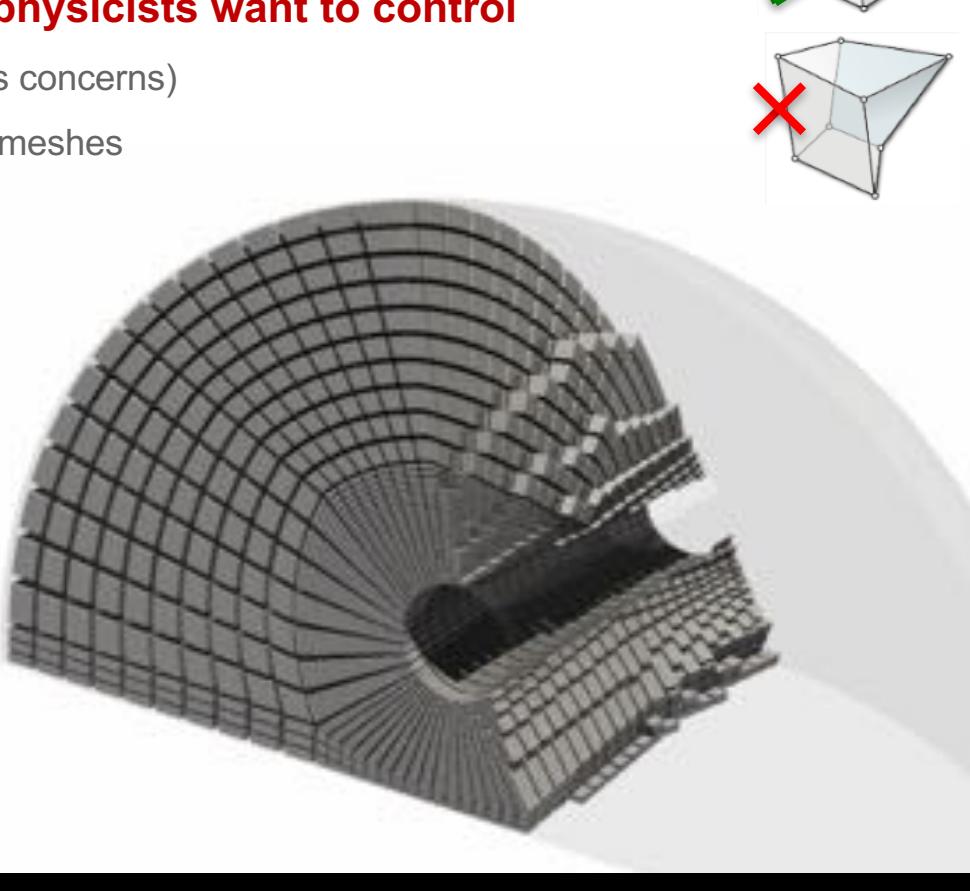

#### **What we do for our users?**

Software for CAD modeling and block-structured quad/hex meshing

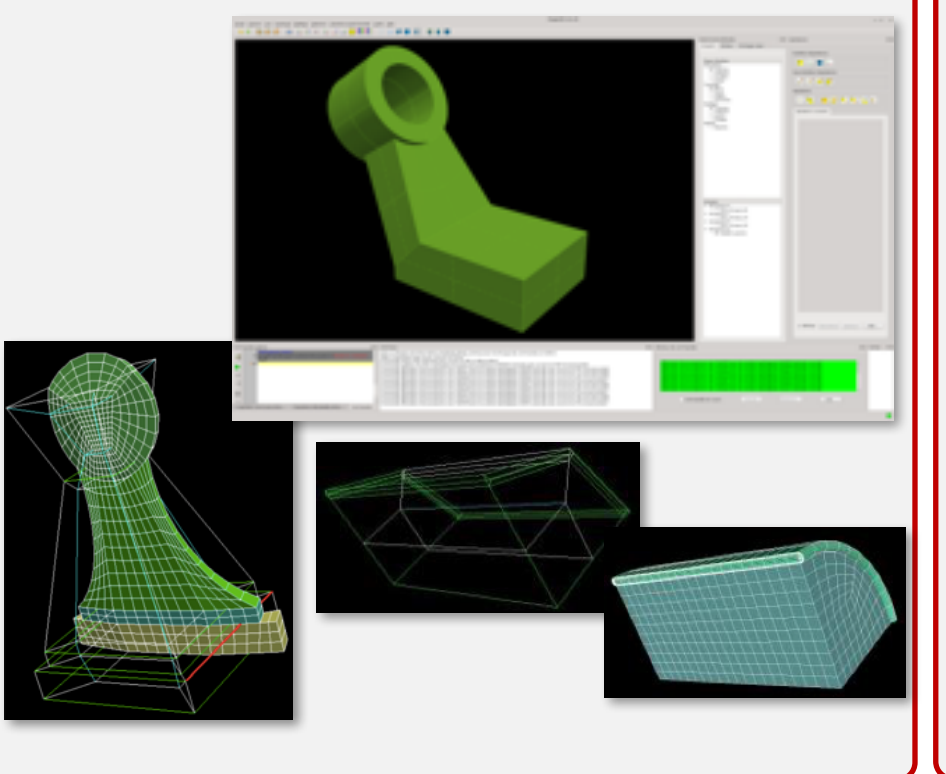

#### Software for mesh processing

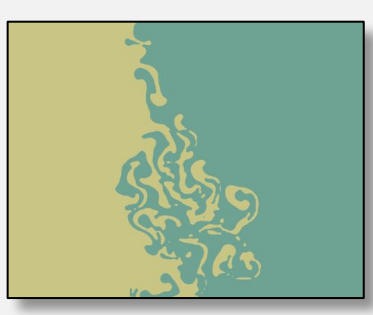

- Parallel mesh data structure
- Parallel meshing
- Quantity projection
- Euler to Lagrange remeshing

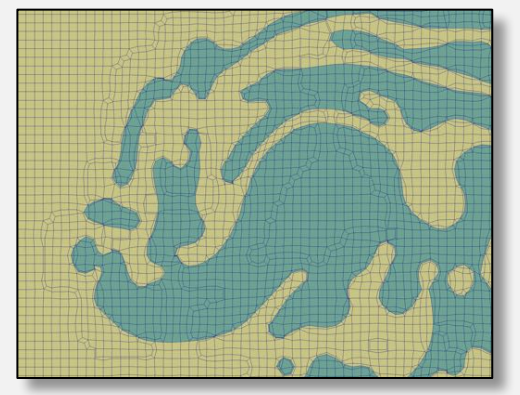

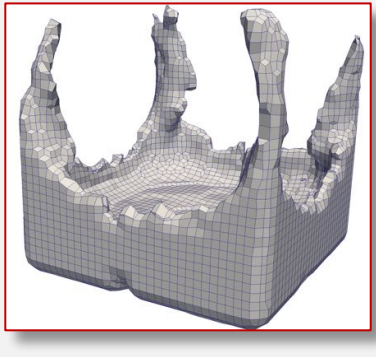

#### **What we do for our users?**

Software for CAD modeling and block-structured quad/hex meshing

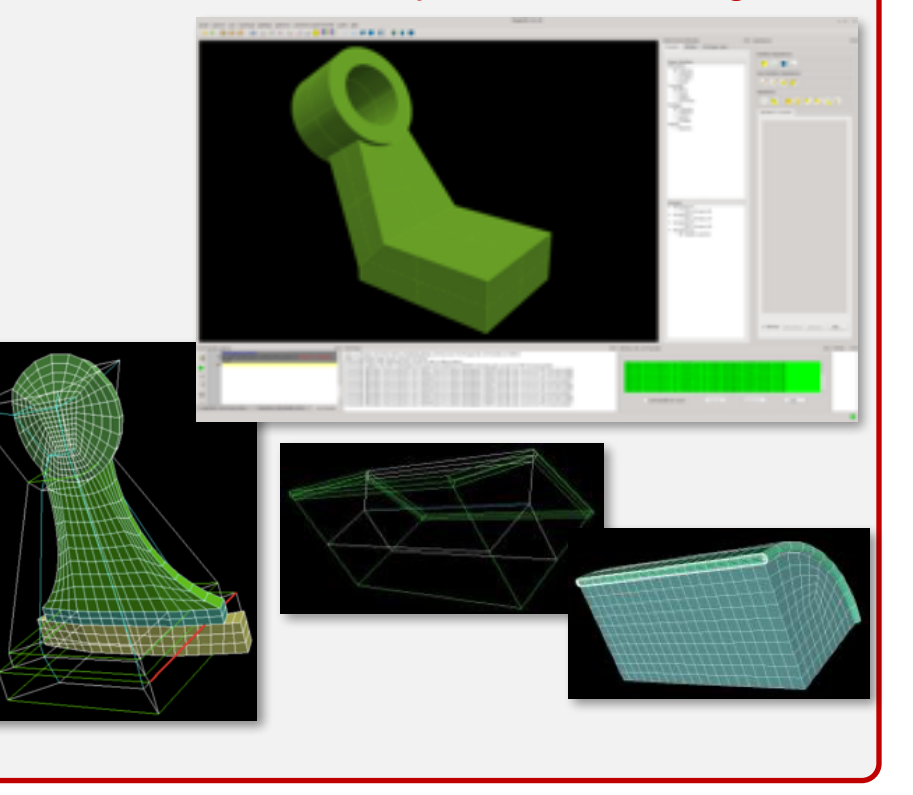

## **Can we bring frame field results from research to our tools?**

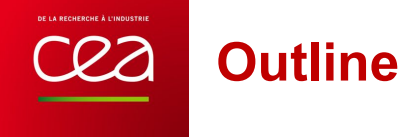

#### Magix3D - CEA tool dedicated to hexahedral block meshing **TIM**

*Frame field research at CEA from 2013*

*On-going works for bringing frame field technology to our users*

- 2D cross fields **The Co**
- 3D frame fields **College**

#### **MAGIX3D**

#### **A tool dedicated to**

**hexahedral block meshing**

## **Magix3D – A tool dedicated to hexahedral block meshing**

Tailored to physicists requirements, who want to control the meshing process Simple geometric functionalities and advanced hex meshing capabilities 3 launch modes: station, client-server and batch

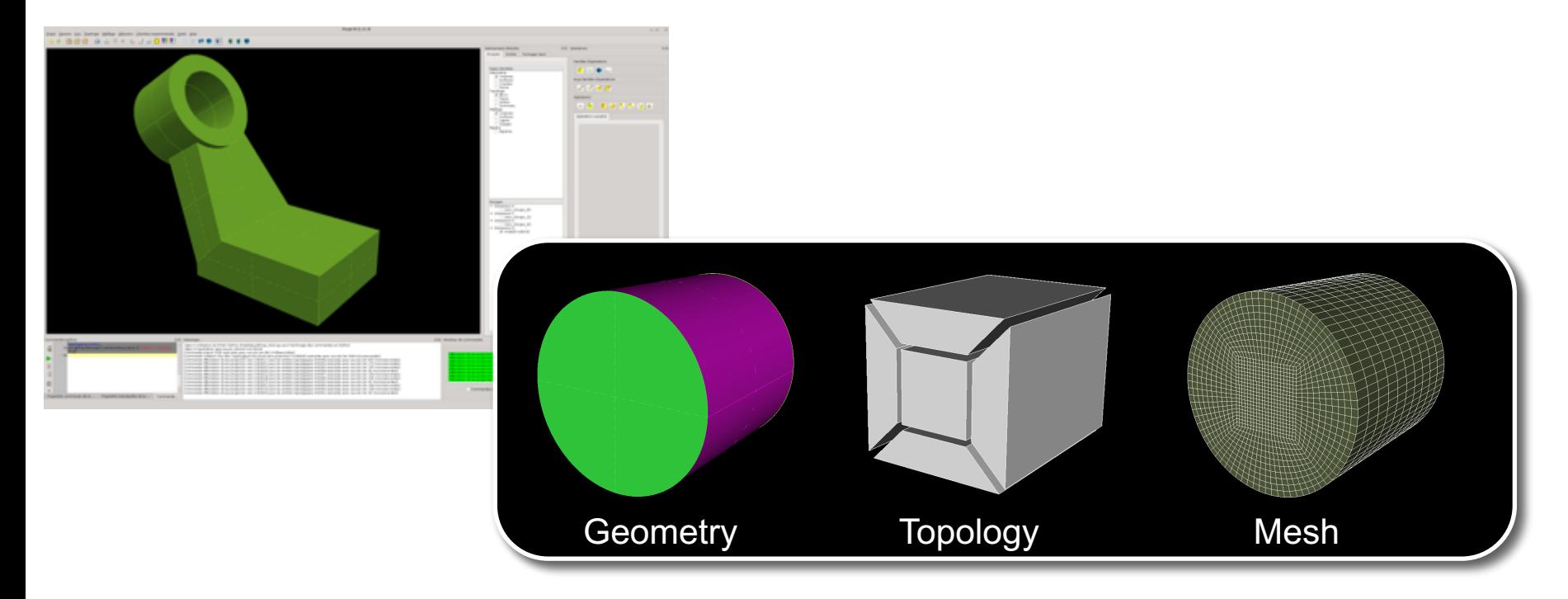

# cea

## **Magix3D – A tool dedicated to hexahedral block meshing**

#### **■ 2D to 3D capabilities**

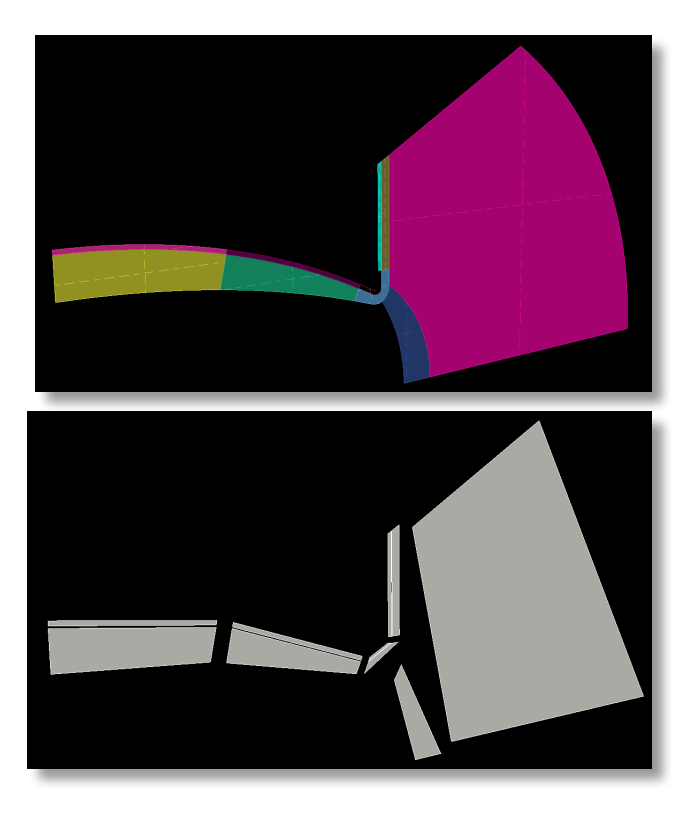

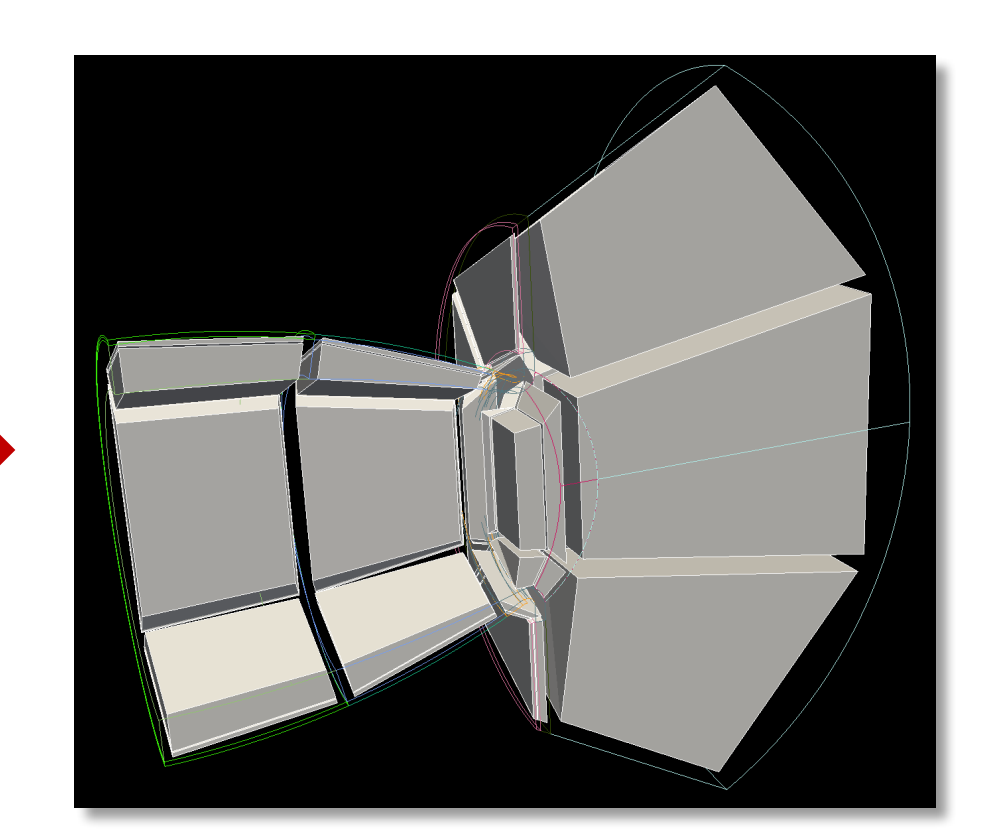

# **Magix3D – A tool dedicated to hexahedral block meshing**

## Non-conforming blocking **Size control**

cea

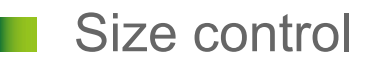

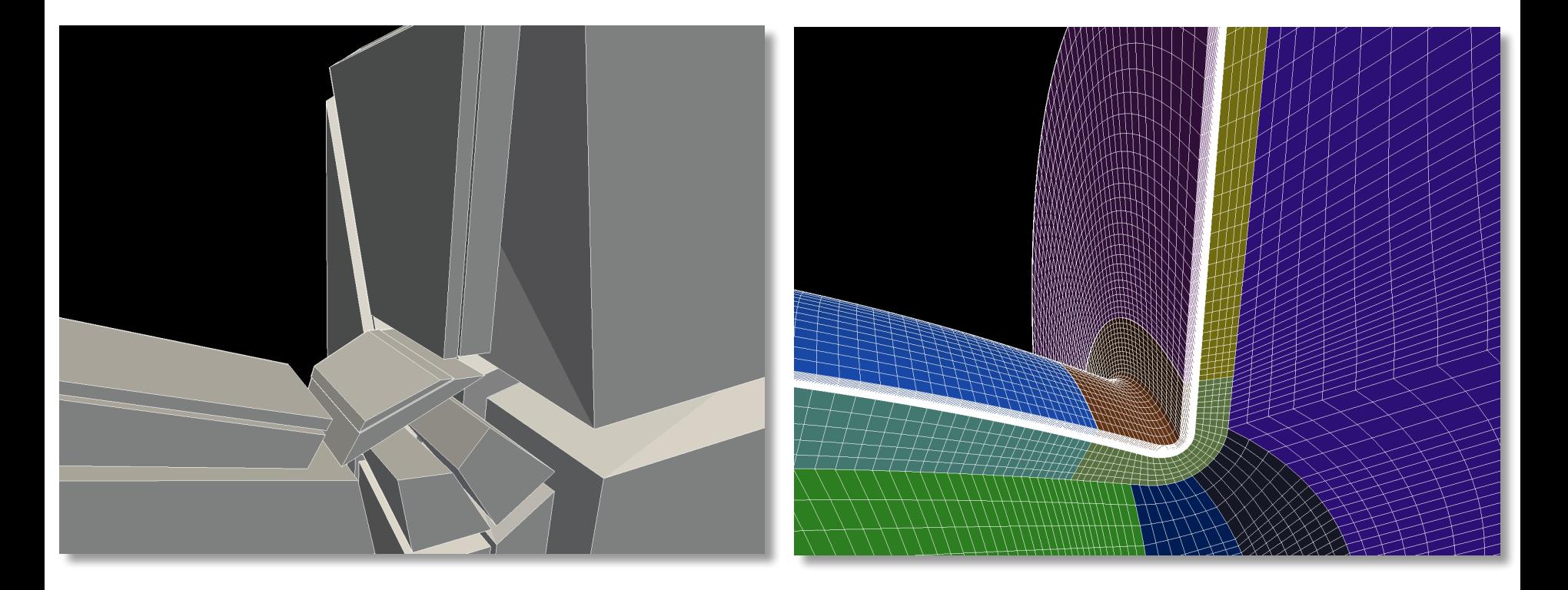

# **Magix3D – A tool dedicated to hexahedral block meshing**

Blocking operations

22

- Single block creation
- Multi-block cutting
- Multi-block splitting via O-grid patterns
- Geometric classification
- Smoothing

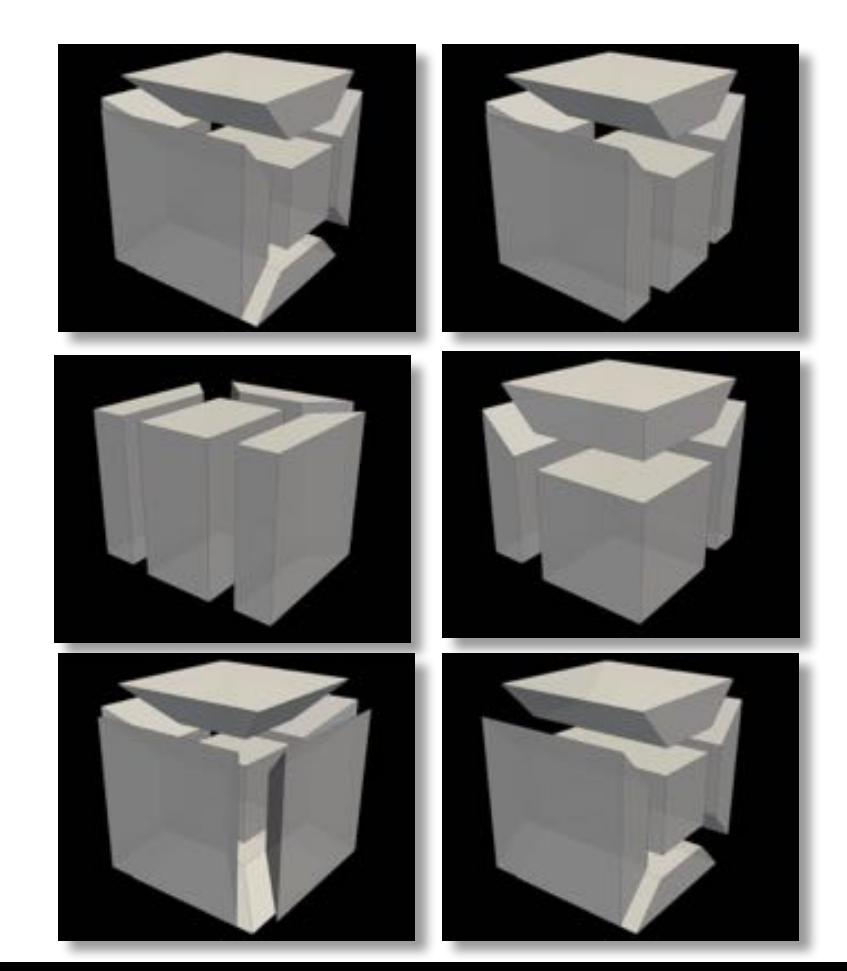

#### DE LA RECHERCHE À L'INDUSTRIE cea

### **A simple CAD model with Magix3D**

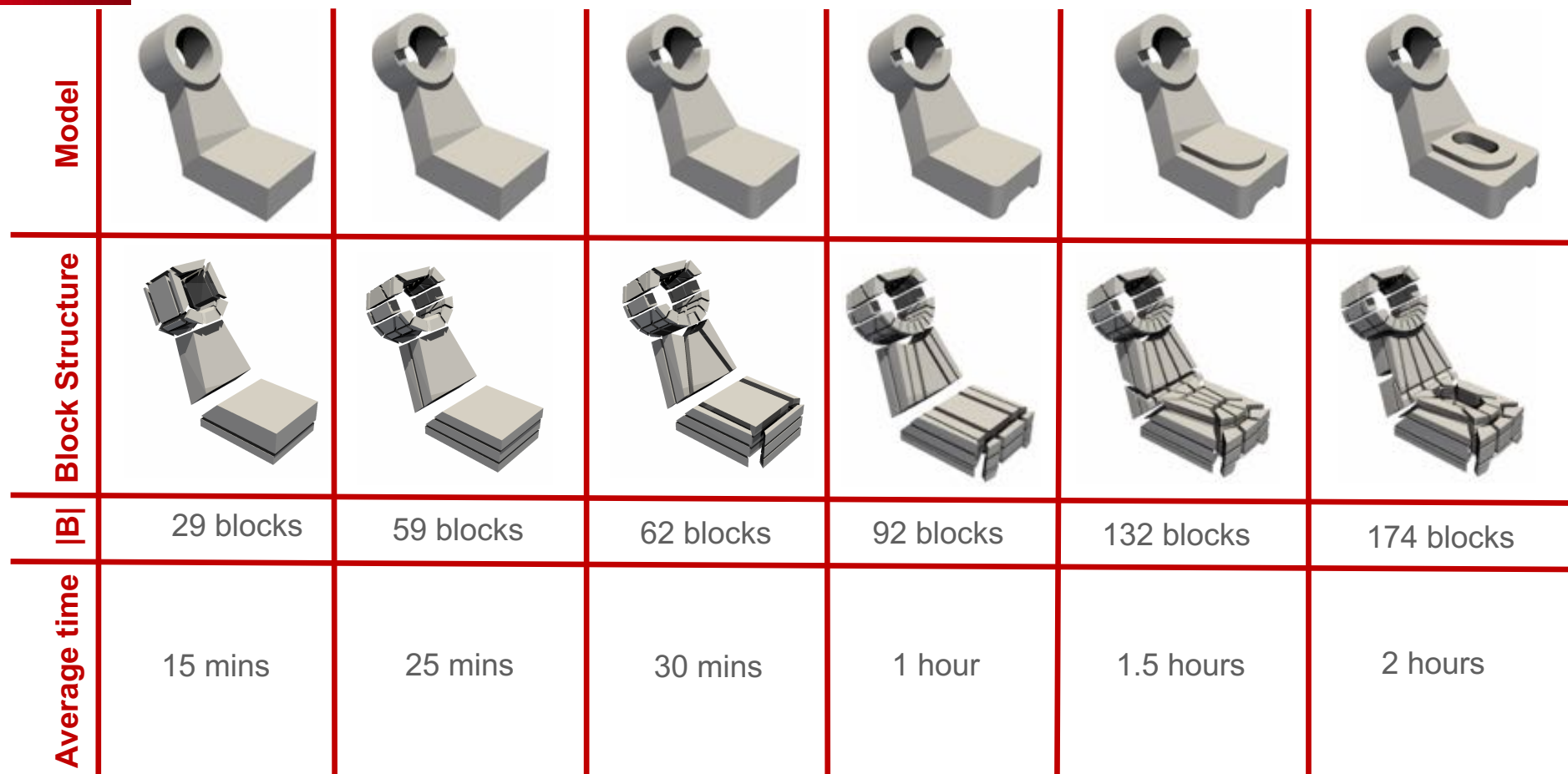

# **Can our meshing research help us?**

*Nicolas Kowalski's PHD.*

Domain partitioning using frame fields: applications to quadrilateral and hexahedral meshing. Defended in 2013. Advisors P. Frey (UPMC) & F. Ledoux (CEA)

### Generation of full-quad structured meshes in 2D

- Hexahedral block structure appears
- Only 3 and 5-valence vertices
- **Theoretical ground offers guarantees**

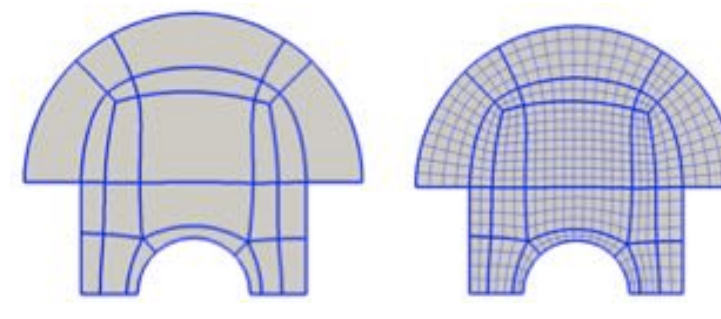

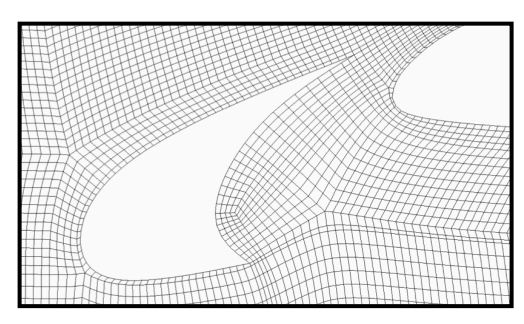

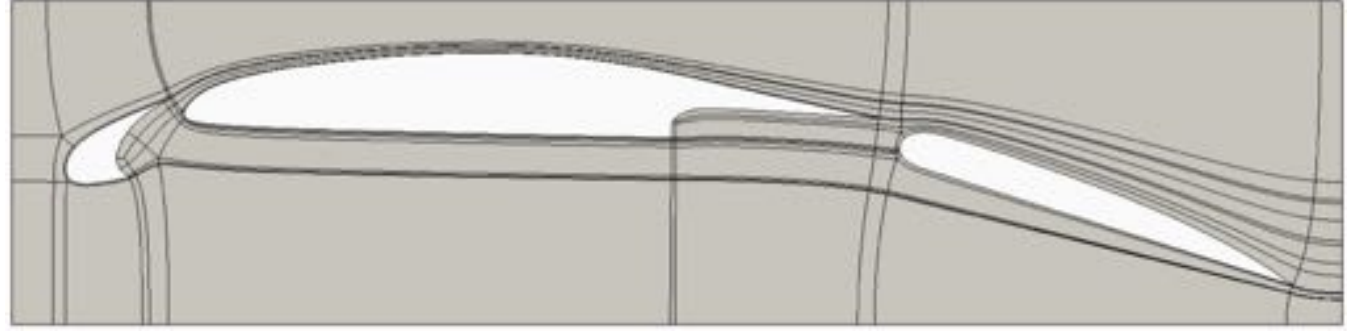

*Nicolas Kowalski's PHD.*

Domain partitioning using frame fields: applications to quadrilateral and hexahedral meshing. Defended in 2013. Advisors P. Frey (UPMC) & F. Ledoux (CEA)

### It didn't work in 3D

- No guarantee to get a block structure
- Numerically sensitive
- Limited to simple examples

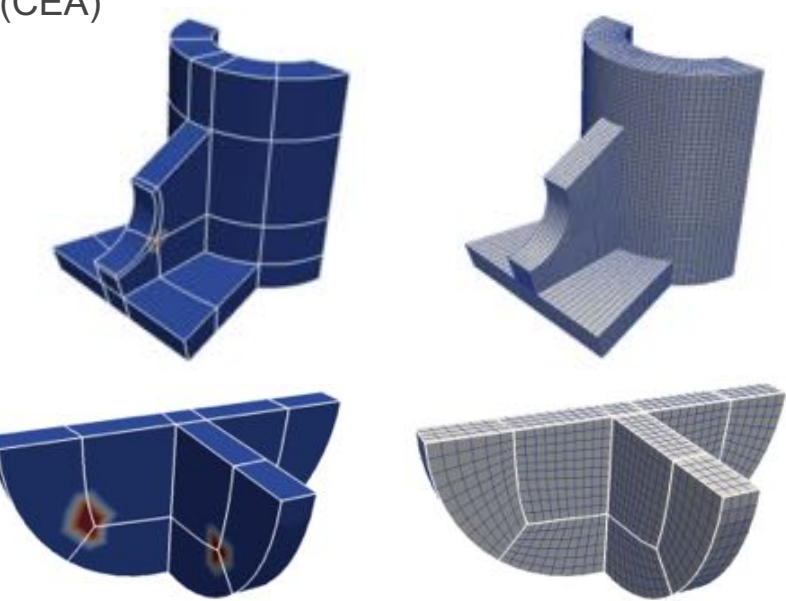

[Huang et al. 11] Jin Huang, Yiying Tong, Hongyu Wei, and Hujun Bao. Boundary aligned smooth 3d cross- frame field. ACM Trans. Graph., 30(6):143, 2011. [Li et al. 12] Y. Li, Y. Liu, W. Xu, W. Wang, and B. Guo. All-hex meshing using singularity-restricted field. ACM Trans. Graph., 31(6):177:1–177:11, 2012. [Kowalski et al. 15] N. Kowalski, F. Ledoux, and P. Frey. Smoothness driven frame field generation for hexahedral meshing. *Computer Aided Design,* 2015.

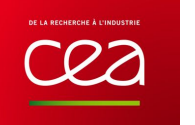

#### Try to make it work in 3D, still without any success

3-5 singularity lines

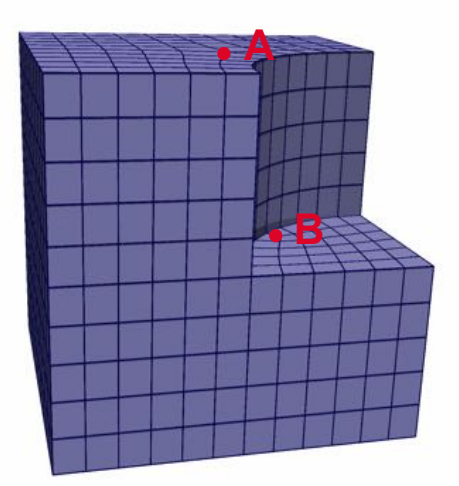

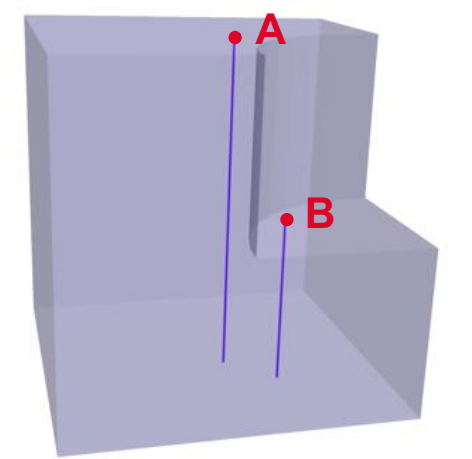

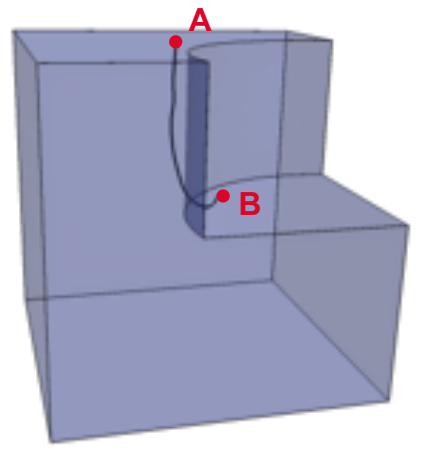

Extruded model along one linear direction

Singularity line in the generated frame field

[Vie16] Ryan Viertel, Matt Staten and Franck Ledoux, Analysis of Non-Meshable Automatically Generated Frame Fields, research note at 25th International Meshing Roundtable, 2016.

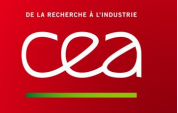

#### Try to make it work in 3D, still without any success

- 3-5 singularity lines
	- Ski jump configuration

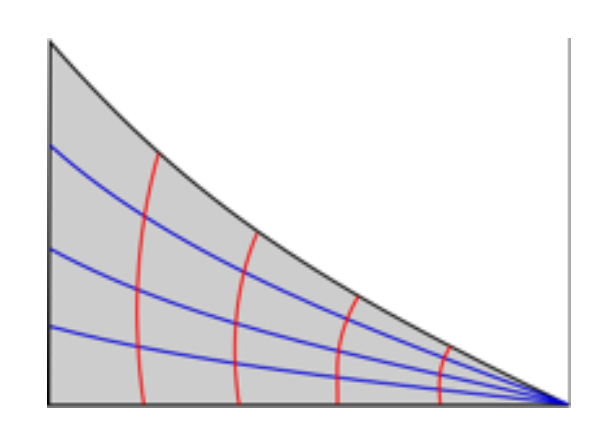

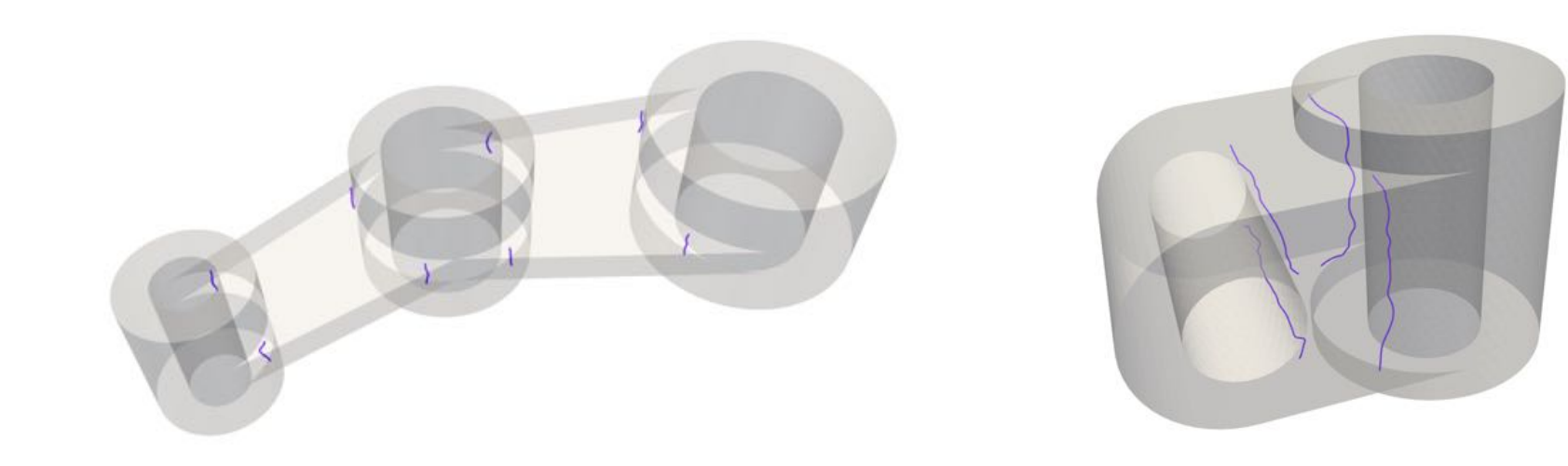

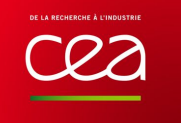

#### Try to make it work in 3D, still without any success

- 3-5 singularity lines
- Ski jump configuration

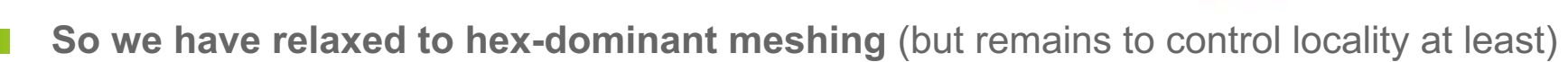

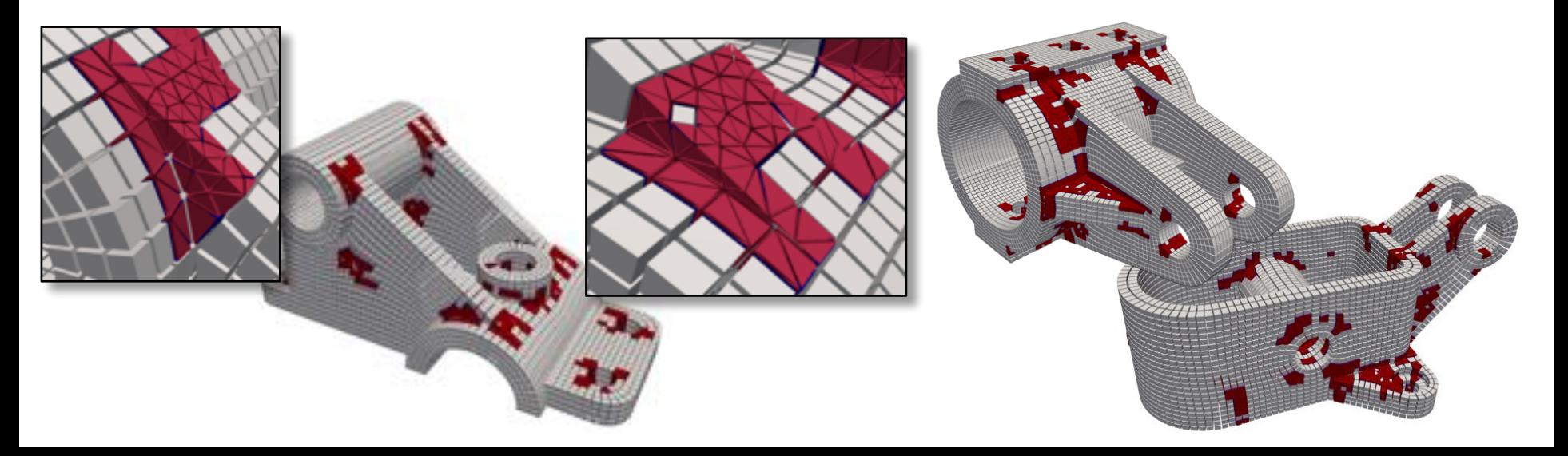

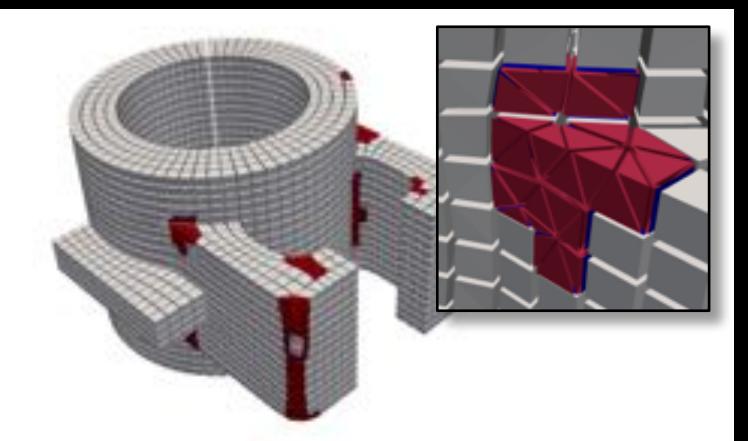

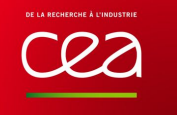

#### Try to make it work in 3D, still without any success

- 3-5 singularity lines
- Ski jump configuration
- **So we have relaxed to hex-dominant meshing** (but remains to control locality at least)

#### Took a look at Polycubes

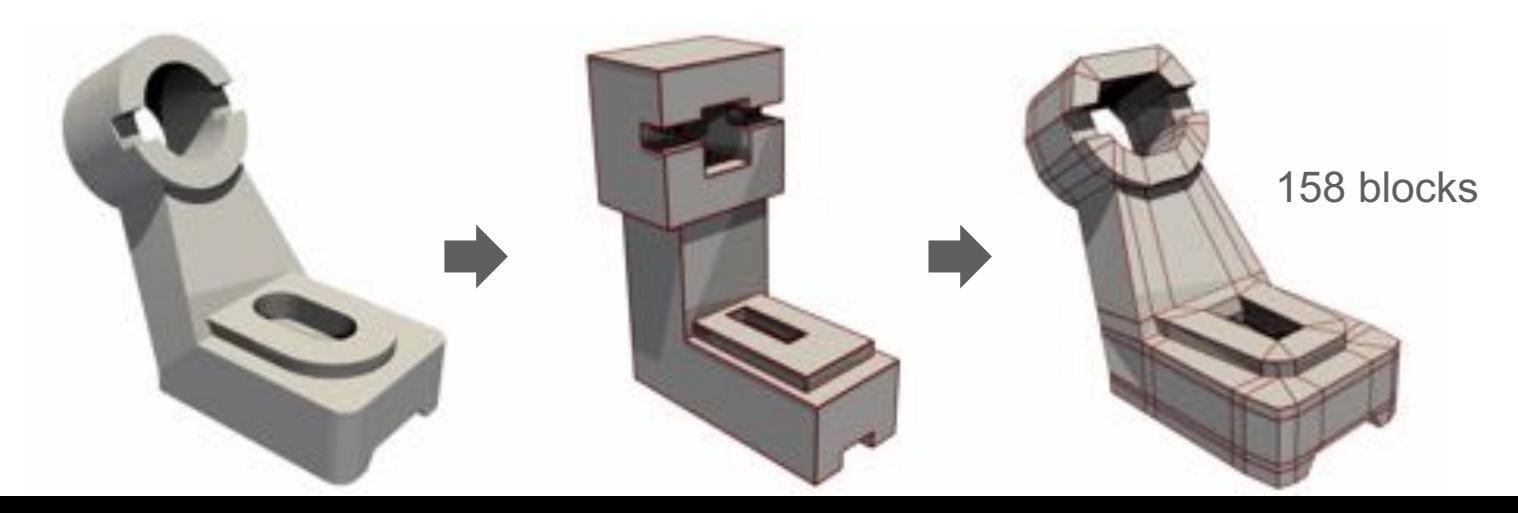

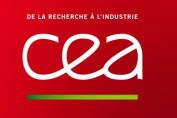

#### Try to make it work in 3D, still without any success

- 3-5 singularity lines
- Ski jump configuration

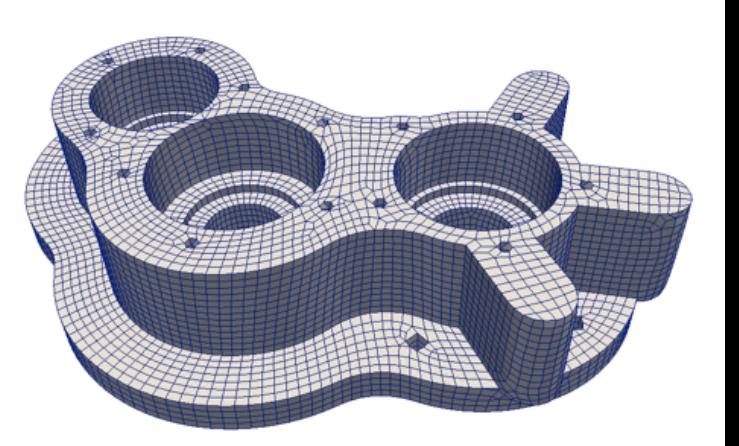

- **So we have relaxed to hex-dominant meshing** (but remains to control locality at least)
- Took a look at Polycubes

#### Try to put 2D results in our meshing software for surface meshing

For unstructured quad(-dominant) meshing via an indirect approach (idem work to do)

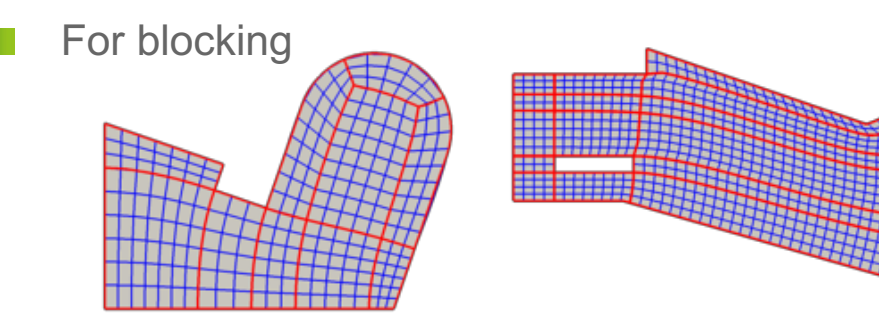

#### cea **A simple CAD model with Magix3D, Polycube and Frame fields**

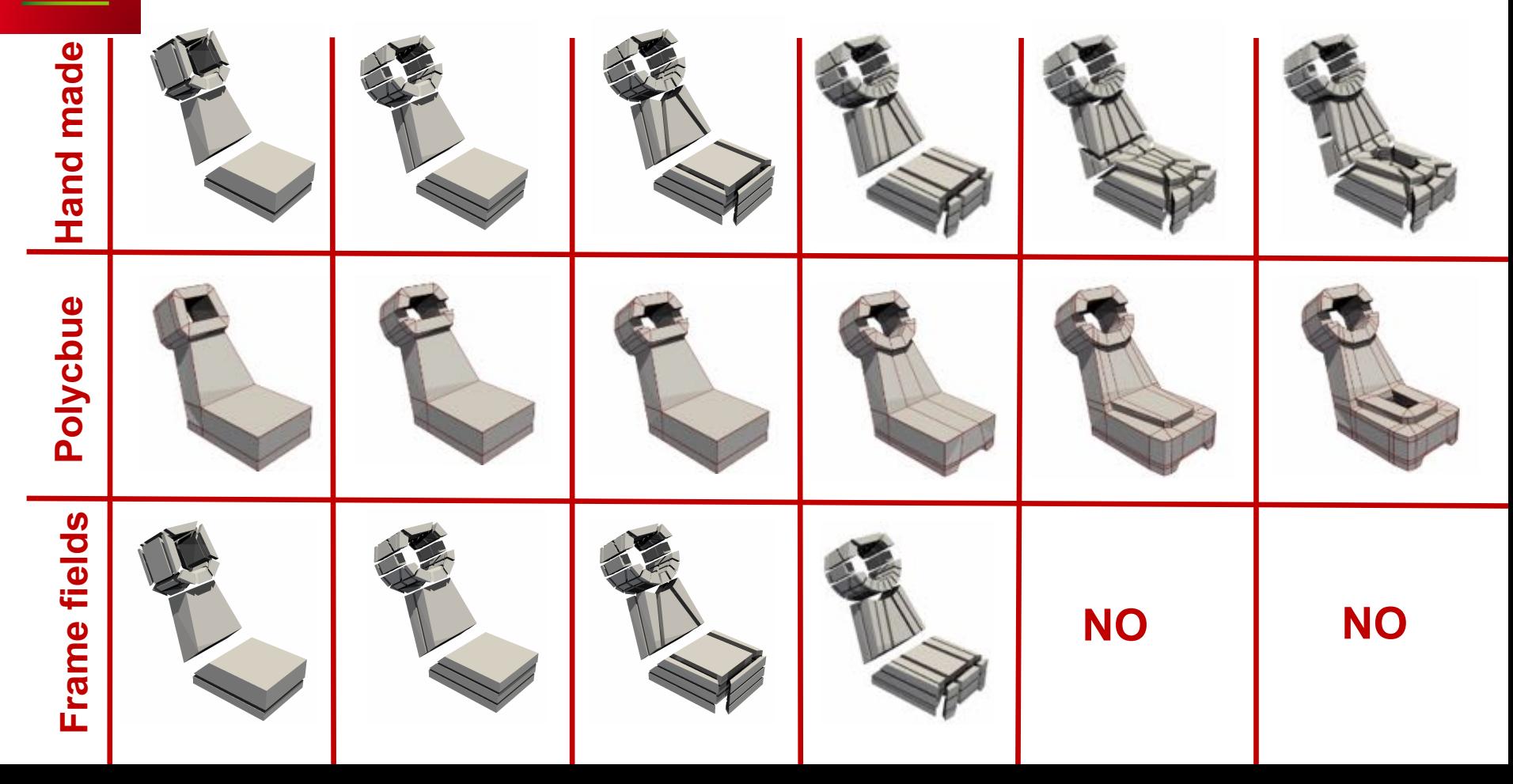

#### **Frame fields – Focus on failure cases**

#### **But what can we bring to the final users RIGHT NOW ?**

#### **2D Automatic meshing**

- **Curved block structure**
- Unstructured full-quad with size control and boudary alignment **3D Blocking**
- **3D interactive approach - Use frame field to define a new tool**
- Hex-dominant meshing must be evaluated by users.

#### **AND AFTER**

• Polycube and frame fields studies

# **Towards a robust surface blocking method**

**Ana-Maria Vintescu's Post-doc (since January 2019)**

**DE LA RECUERCHE À L'INDISTRIE Cea** 

#### **Frame fields for 2D block structure**

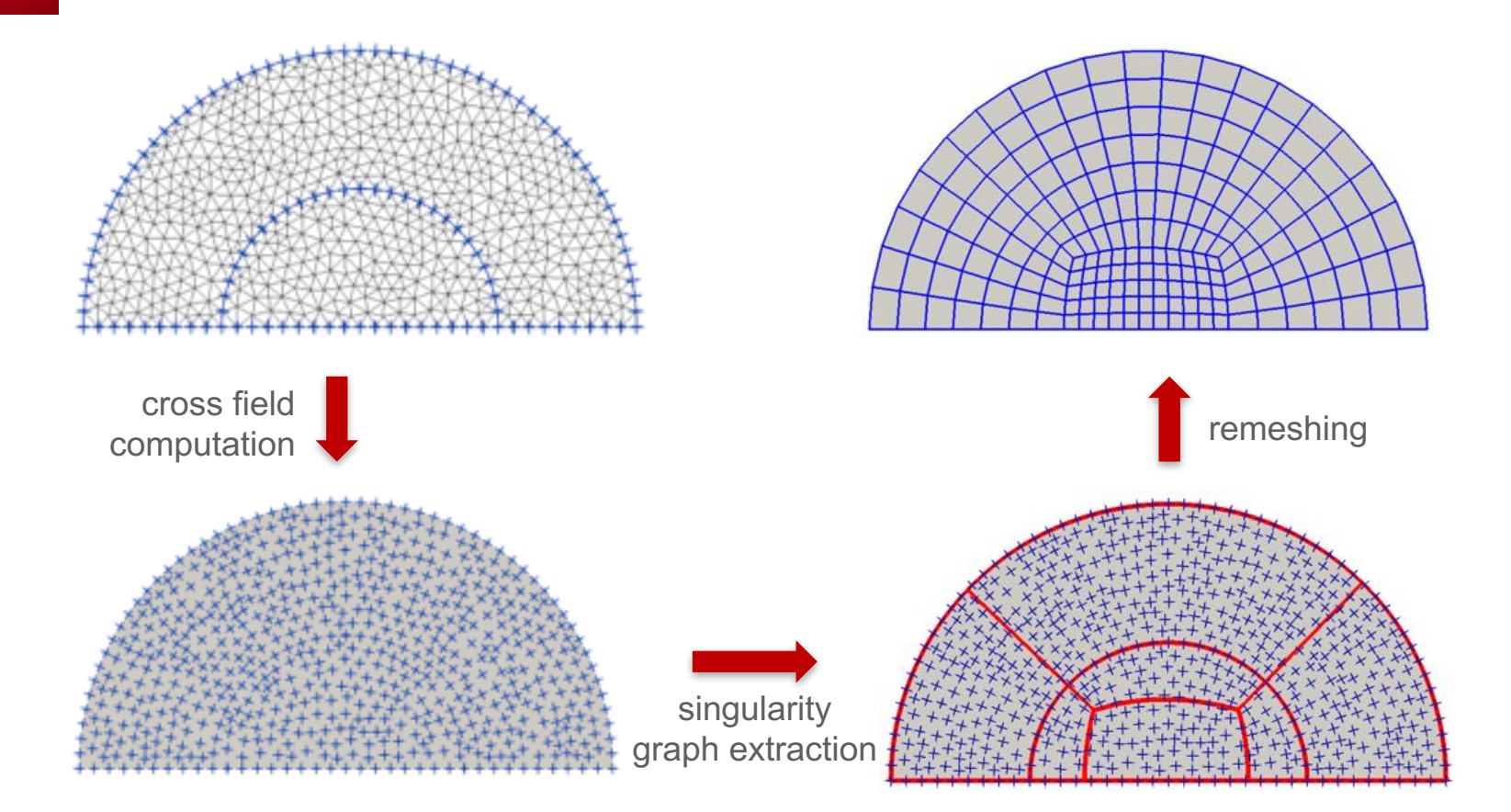

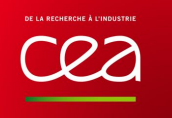

## **How to trace singularity lines?**

Define 3/5-indexed **slots** at each **singularity point** (field singularity and non-convex geometric corners) Try and connect all of them

#### Use the frame field geometry to create lines

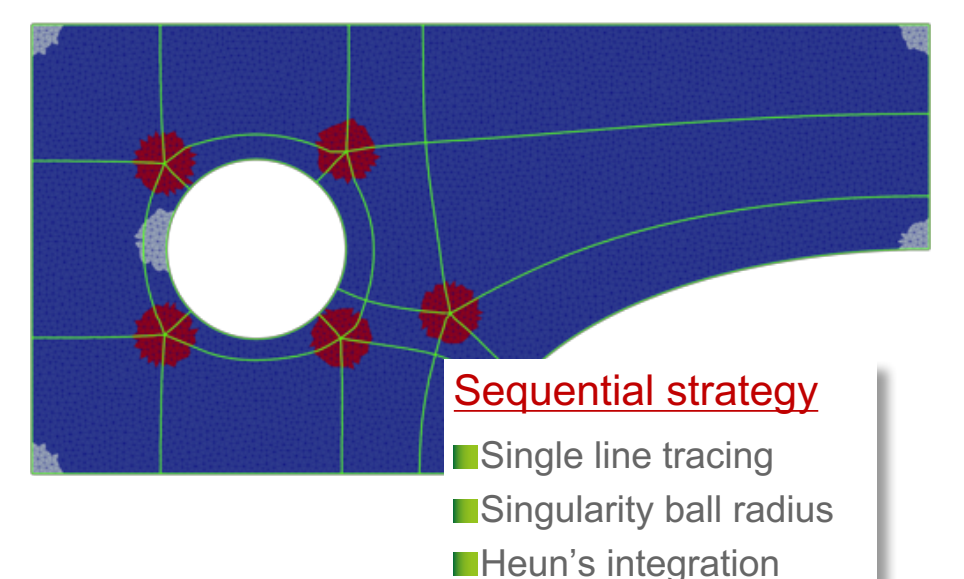

Slot 1 Slot 3 Slot 2

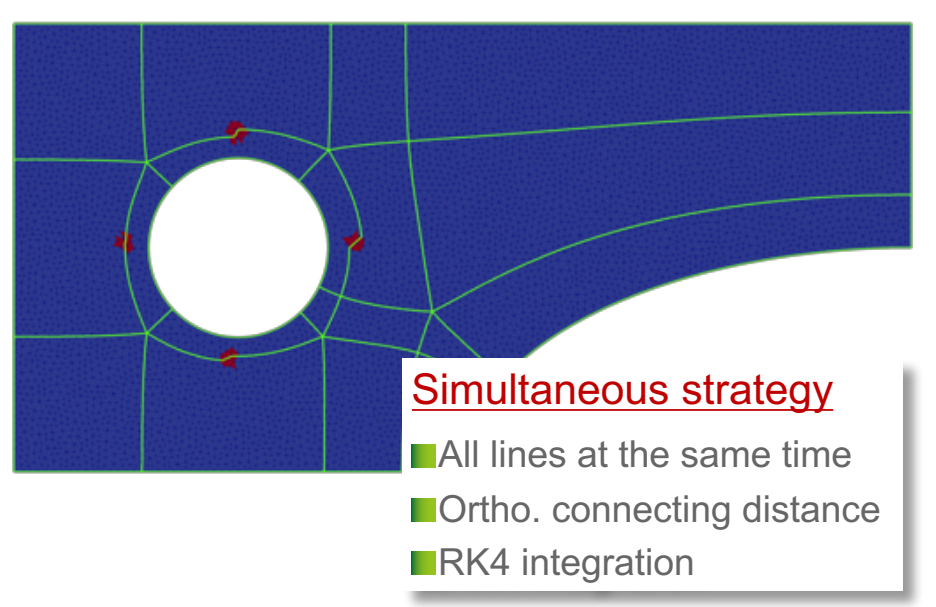

# **Singularity graph extraction issues**

- Strong impact of
	- the mesh resolution
	- Tolerance parameters (sing. ball & connect. distance)
- Streamline tracing error increases near singularities
- Streamlines can spiral infinitely
- Streamline tracing algorithms tend to produce thin blocks

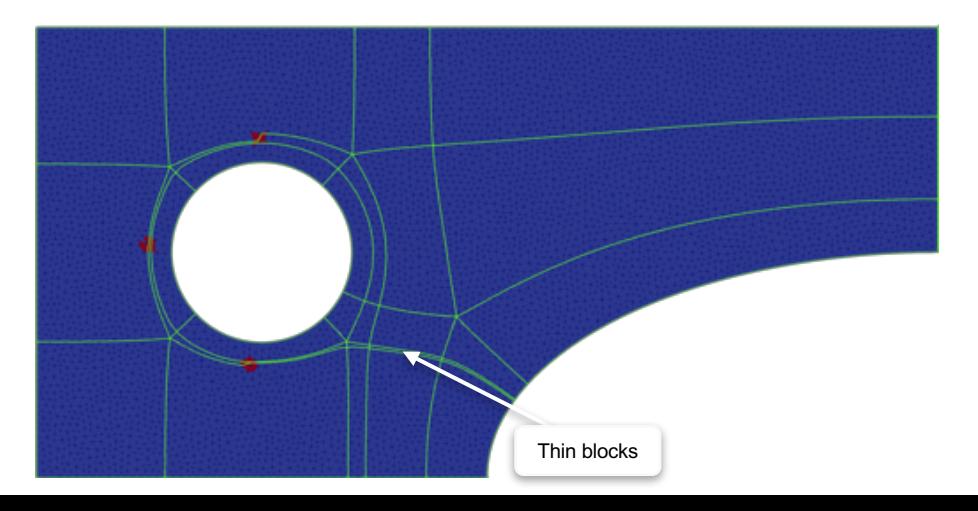

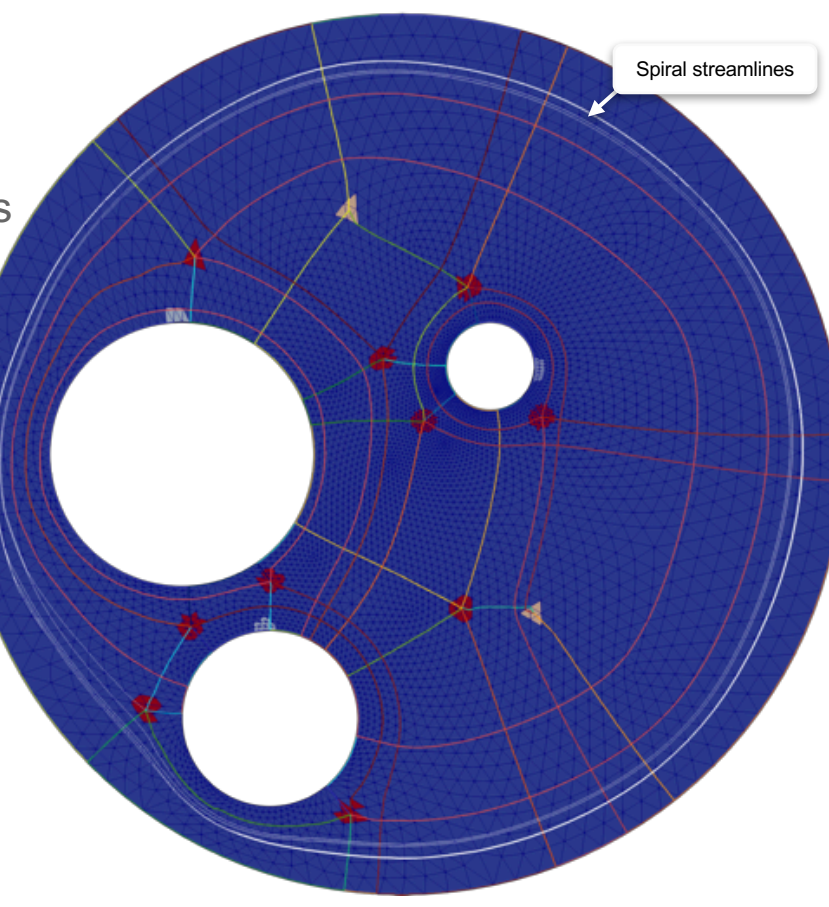

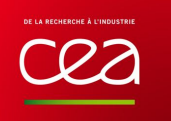

## **Graph-based tracing**

- **Dijkstra** algorithm to compute shortest paths from each slot to the others (boundary edges are possible exit slots)
	- Generate an oriented graph G=(V,E) where
		- $-V =$  slots  $+$  some boundary points, and
		- $-E =$  shortest path from each slot to the others
	- Starting from a triangle slot source
	- Walk along triangle centers (u,v0,v1...) visiting adjacent triangles
	- Distance as the angle difference between the (previous and
	- Get the shortest paths towards the slots of other singularities (or boundary) - targets

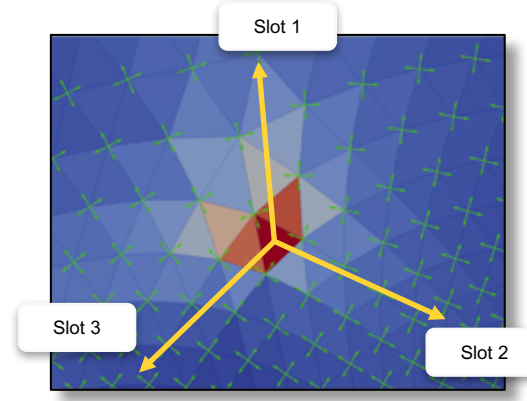

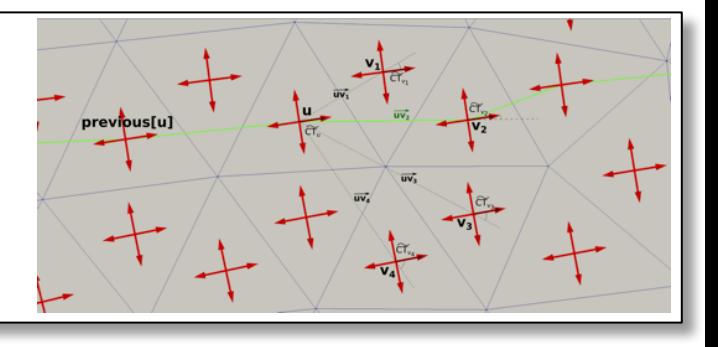

#### **Integer Linear Programming** for filtering edges of G

- Minimizing the sum of selected edge weights
- 1 edge per slot exactly
- 1 boolean unknown per edge (0-remove, 1-keep)
- Forbid intersection between edges

# **Graph-based tracing**

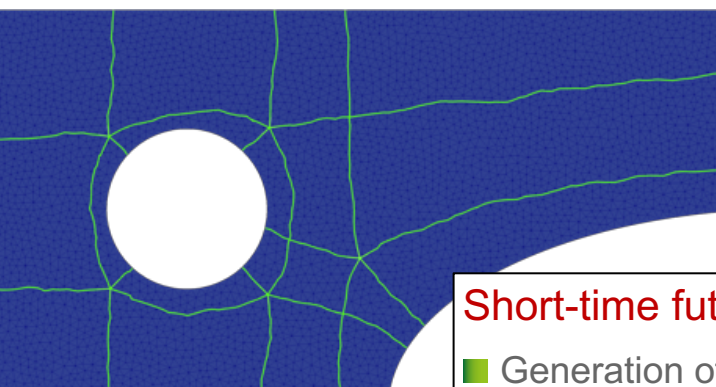

#### **Benefits**

- No spiral streamlines
- **I** Improved accuracy with mesh refinement

#### **Drawback**

**Computationally more expensive** 

#### Short-time future work

- Generation of high-order blocks
- **Exaluation of a triangular mesh size adaption process**

#### Medium-time future work

 $\blacksquare$  Try and diminish the computational cost of the method ■ Integration to Magix3D for automatic surface blocking

 $|T| = 102,707$ 

# **Design of an interactive tool for hexahedral mesh blocking**

**Simon Calderan's Phd (started in November 2018)** 

"**Dual-based user-guided hexahedral block generation using frame fields**", Simon Caldéran (CEA), Franck Ledoux (CEA), Guillaume Hutzler, submitted to IMR 2019.

#### **DE LA RECHERCHE À IMMOURTRIE**

### **3D Interactive blocking from frame fields**

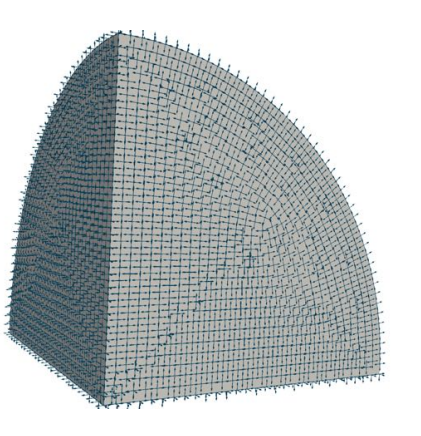

**Input:** a valid model and frame field

- No 3-5 singularity line
- No jump
- Refined enough

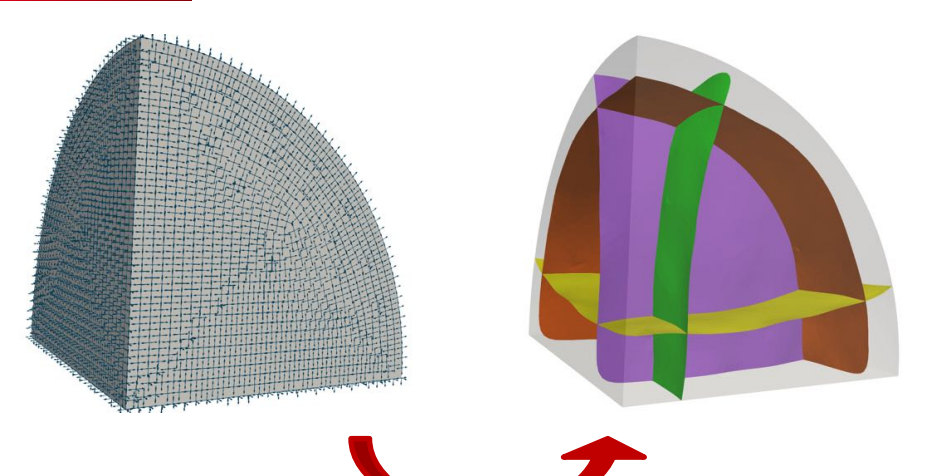

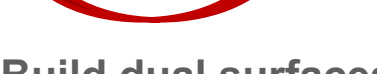

- **Build dual surfaces**
- Select one point and one direction to build a single surface

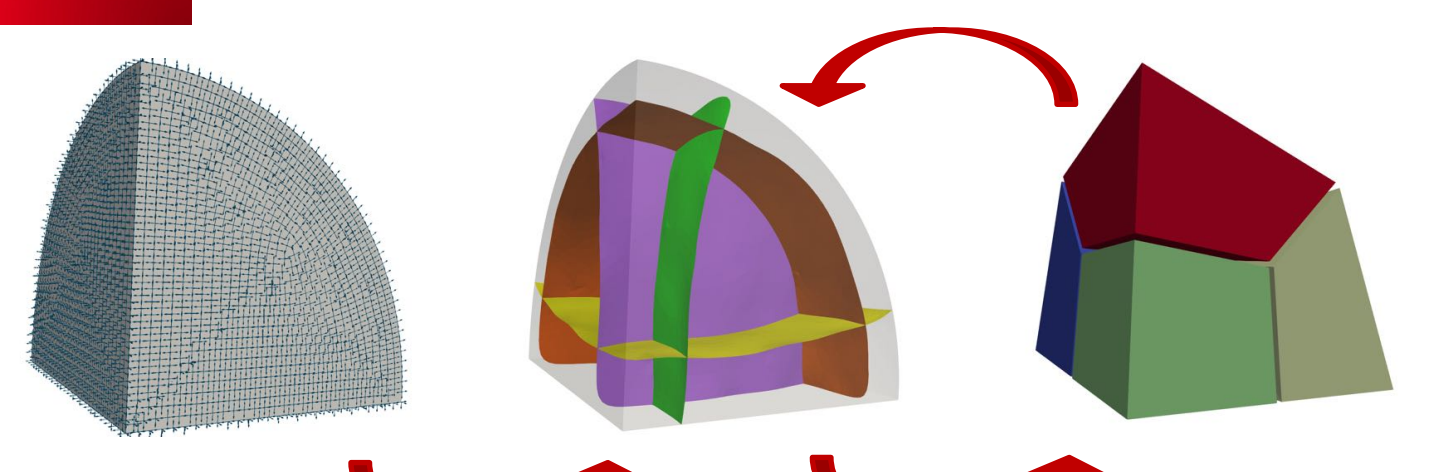

**Build dual surfaces**

#### **Extract primal blocks**

- Check the dual structure validity
- If invalid dual structure, goes back to dual sheet creation

2A

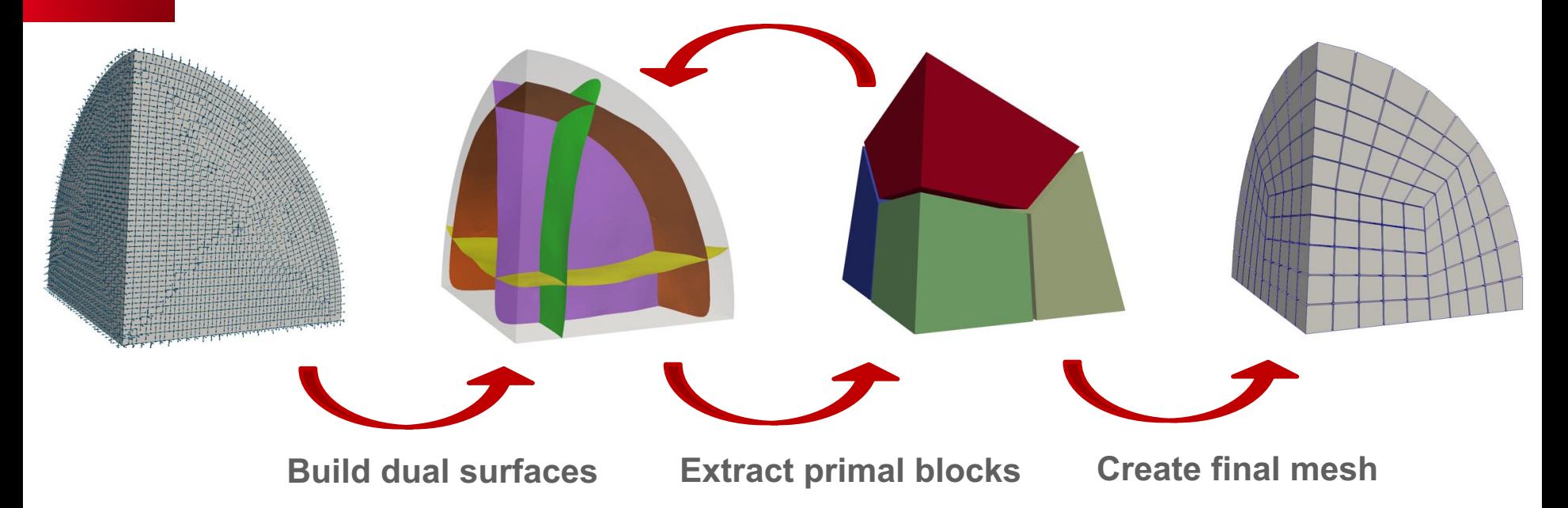

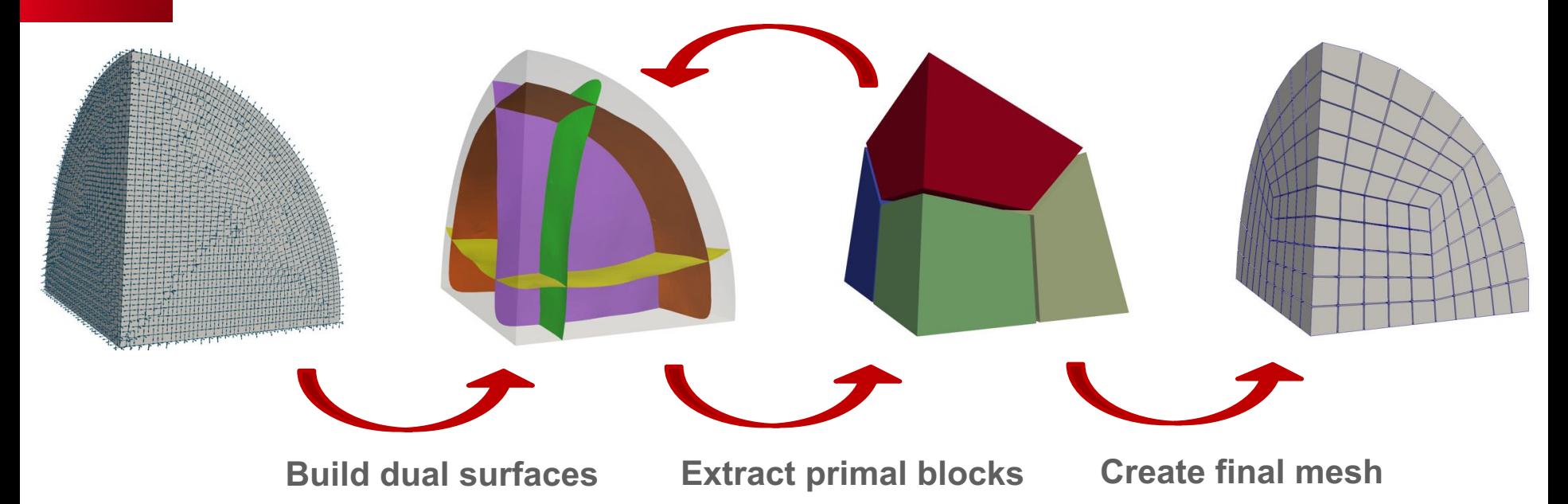

[1] Z. Zheng and R. Wang and S. Gao and Y. Liao and M. Ding, *Dual Surface Based Approach to Block Decomposition of Solid Models*, Proceedinds of the 26th International Meshing Roundtable, 2018.

[2] K. Takayama , *Dual Sheet Meshing: An Interactive Approach to Robust Hexahedralization*, Computer Graphics Forum, published by the Eurographics Association, DOI= 10.1111/cgf.13617, 2019.

[3] Marco Livesu and all, *Loopy Cuts: Surface-Field Aware Block Decomposition for Hex-Meshing* , Preprint**,** March 2019.

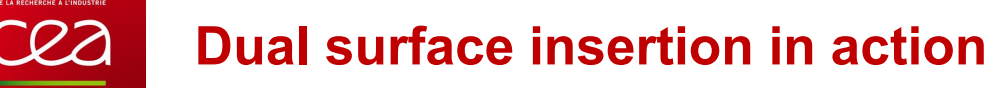

Intersected tetrahedra

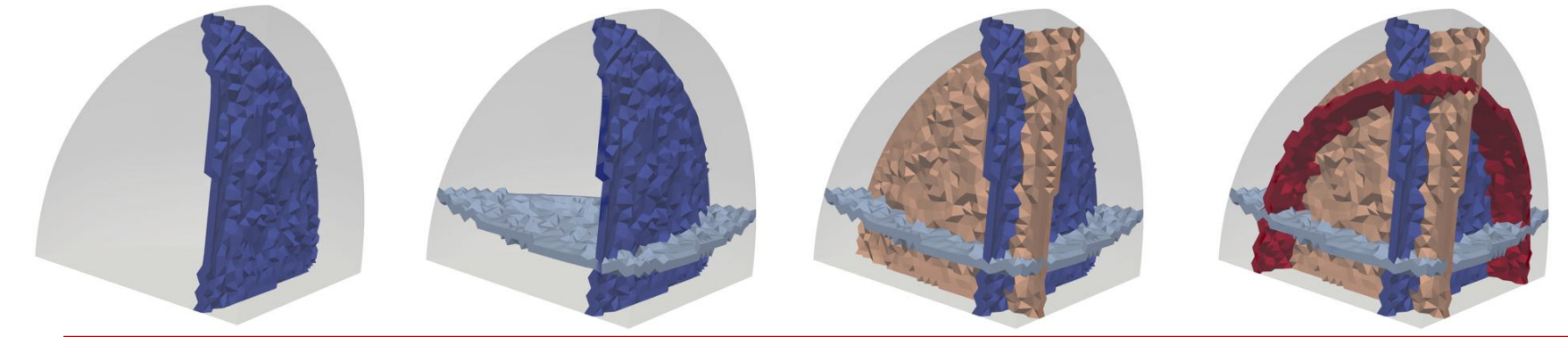

#### **Successive creations of dual surfaces**

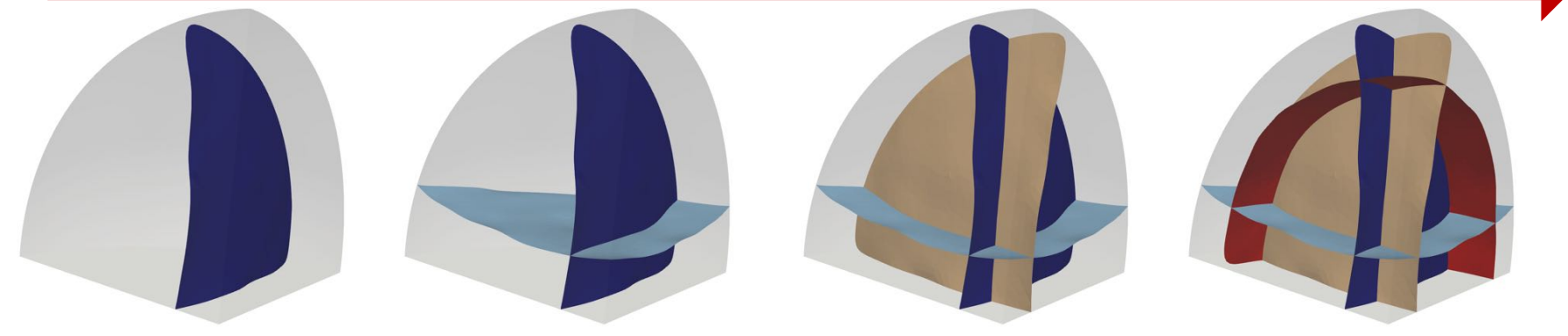

Surface-style representation

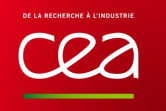

#### **Dual surface creation**

- **Input:** a point (so a tet) and a direction
- Propagation in the *physical* tetrahedral mesh following the frame field along cut edges
- Numerically sensitive  $\rightarrow$  needs control filter near singularity lines

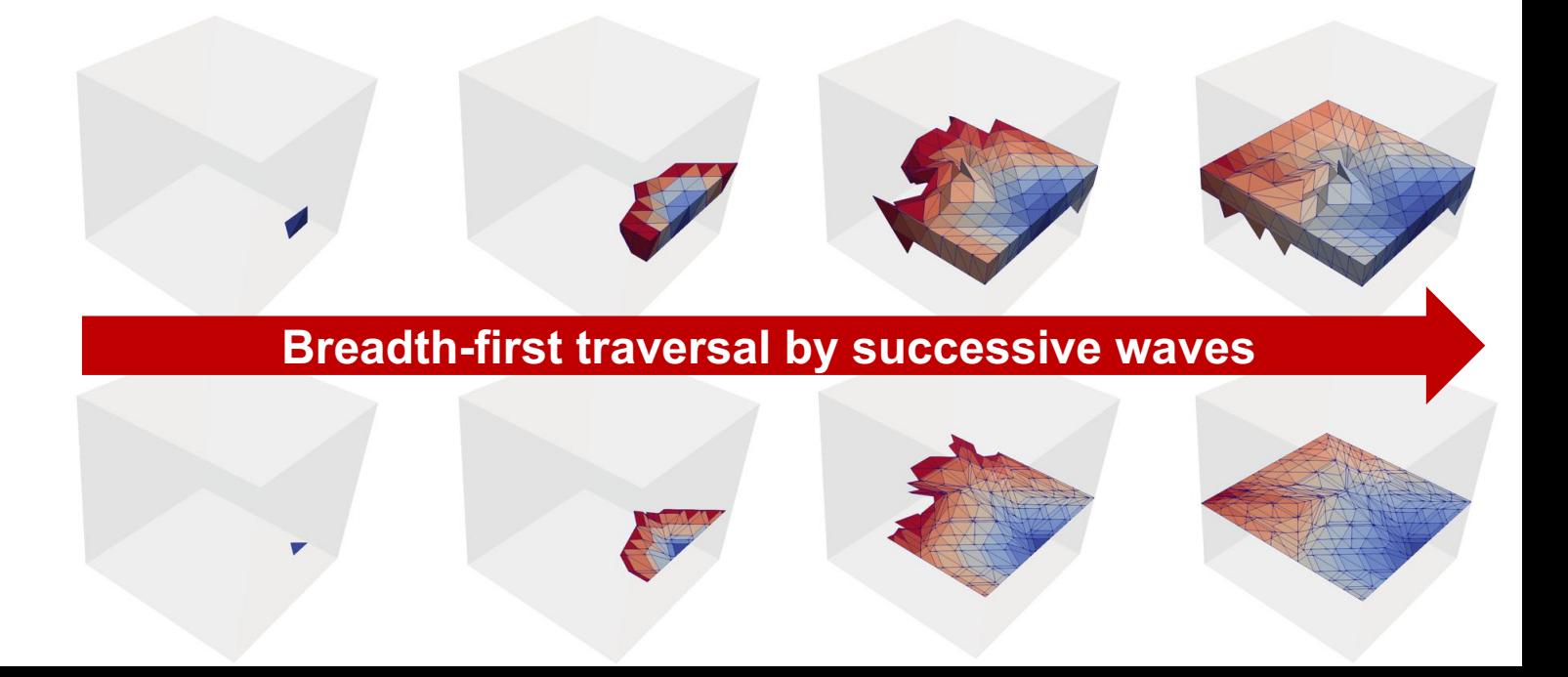

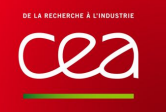

#### **Dual surface creation**

- **Input:** a point (so a tet) and a direction
- Propagation in the *physical* tetrahedral mesh following the frame field along cut edges
- Numerically sensitive  $\rightarrow$  needs control filter near singularity lines

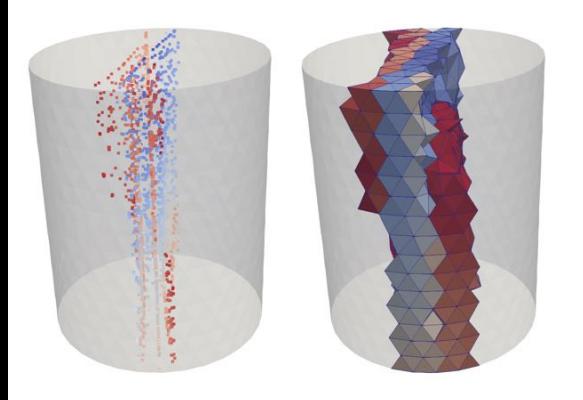

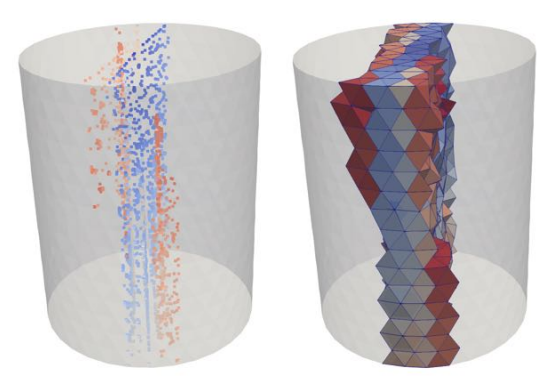

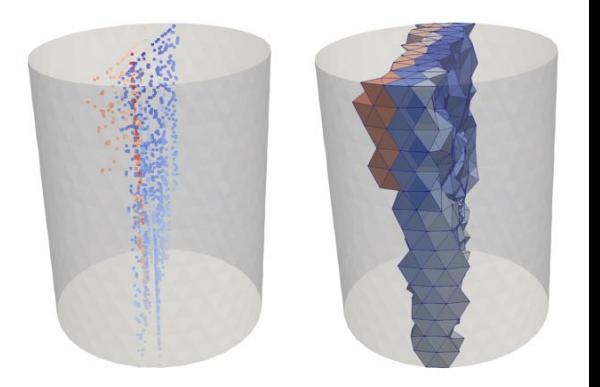

Topological filter + Geometric filter (90 degrees)

Topological filter + Geometric filter (45 degrees)

No filter

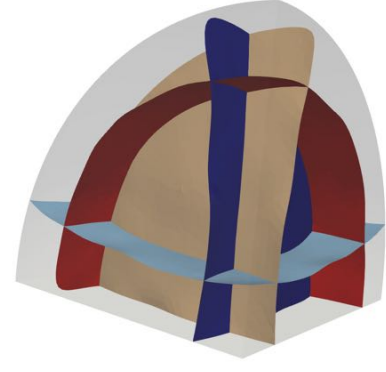

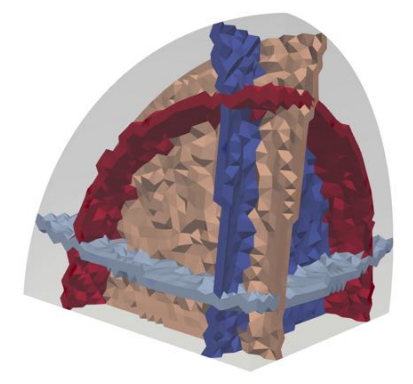

dual surfaces dual surfaces tetrahedra dual zones

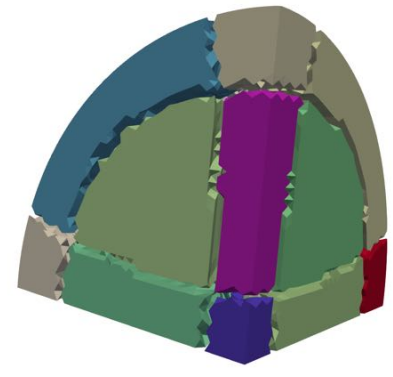

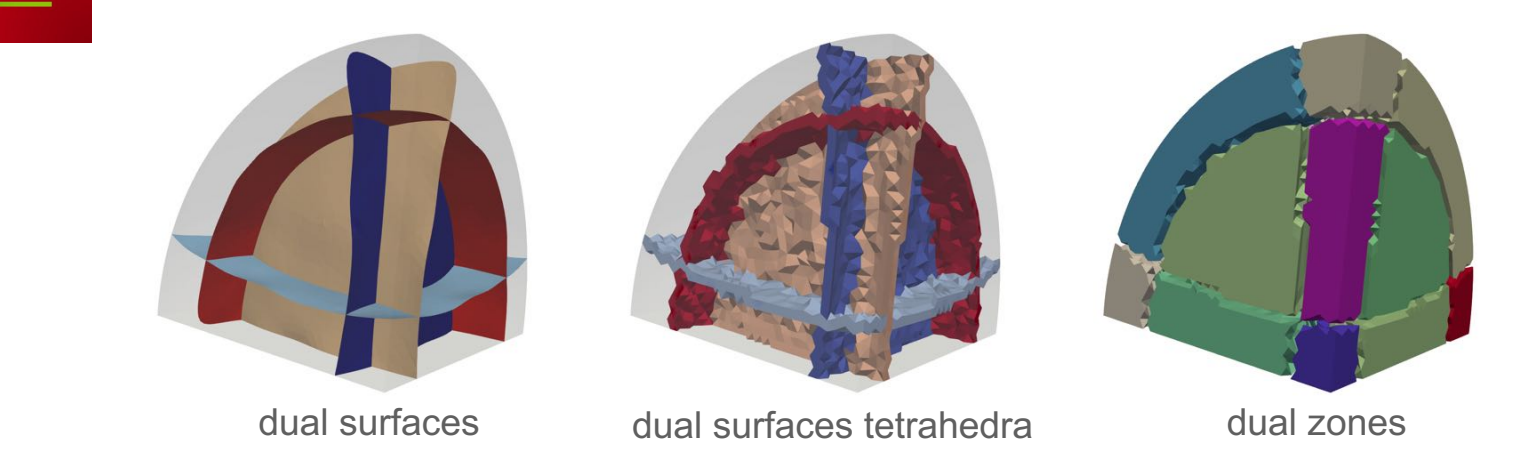

Only one or two dual surfaces  $\rightarrow$  not a dual hex

П

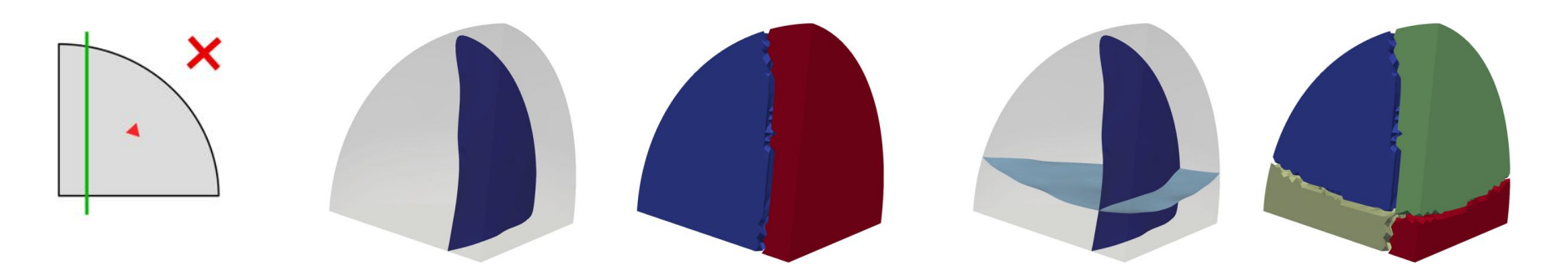

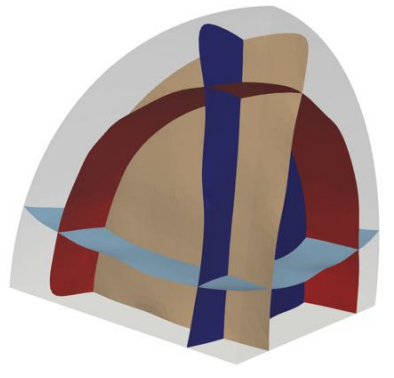

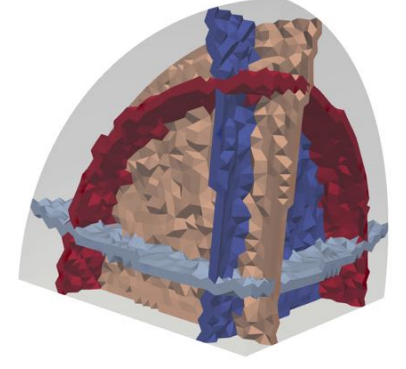

dual surfaces dual surfaces tetrahedra dual zones

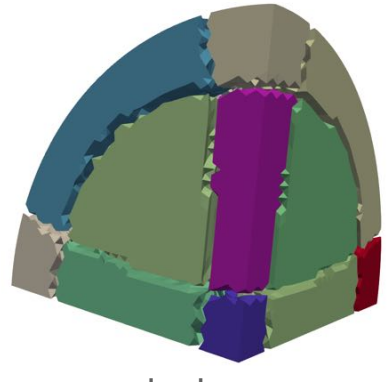

Only one or two dual surfaces  $\rightarrow$  not a dual hex A boundary dual zone can not contain a field singularity

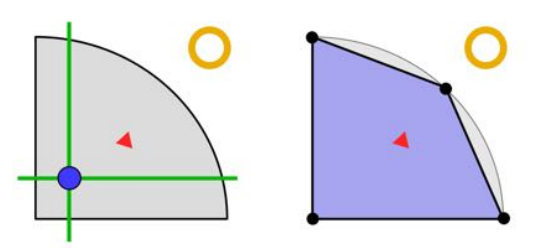

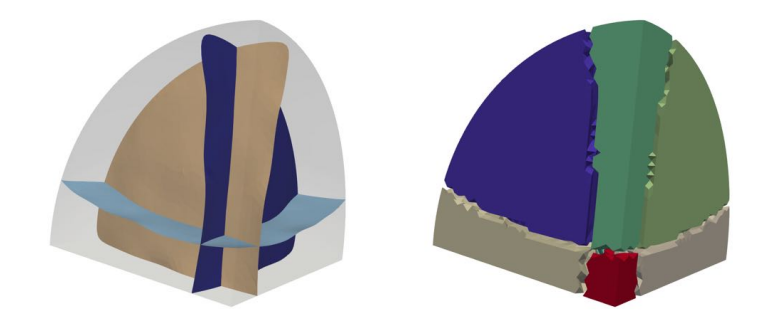

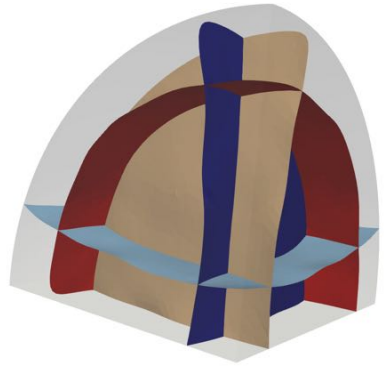

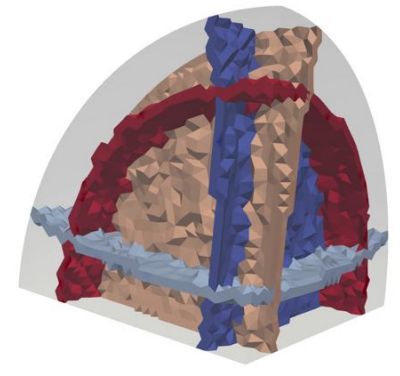

dual surfaces dual surfaces tetrahedra dual zones

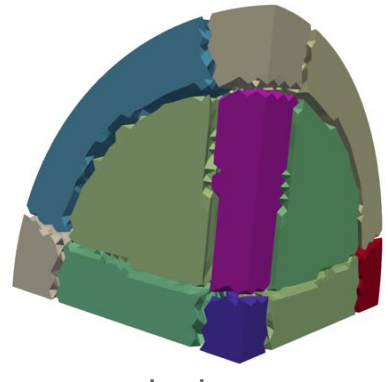

Only one or two dual surfaces  $\rightarrow$  not a dual hex A boundary dual zone can not contain a field singularity

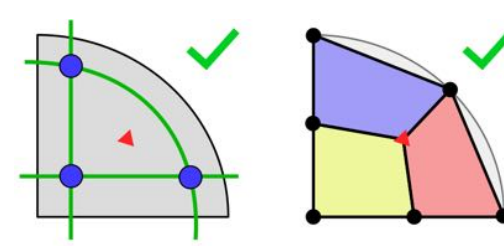

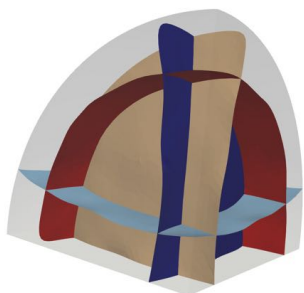

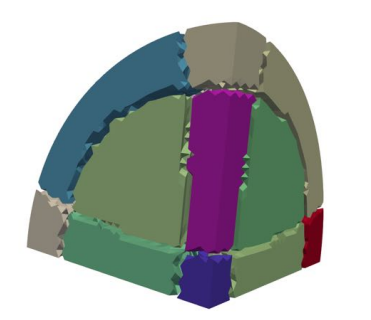

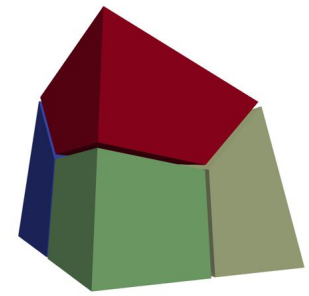

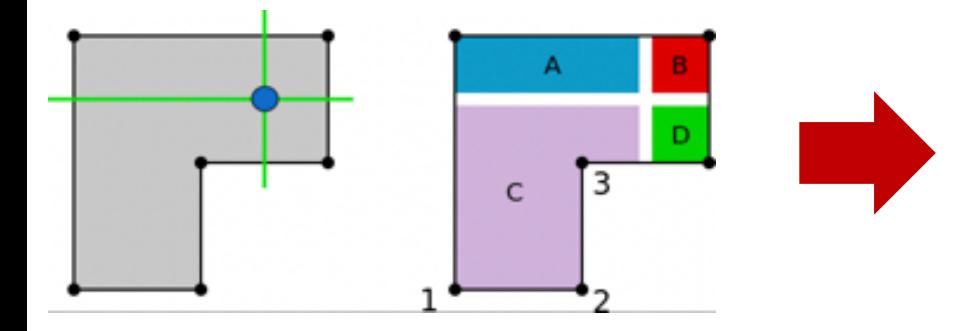

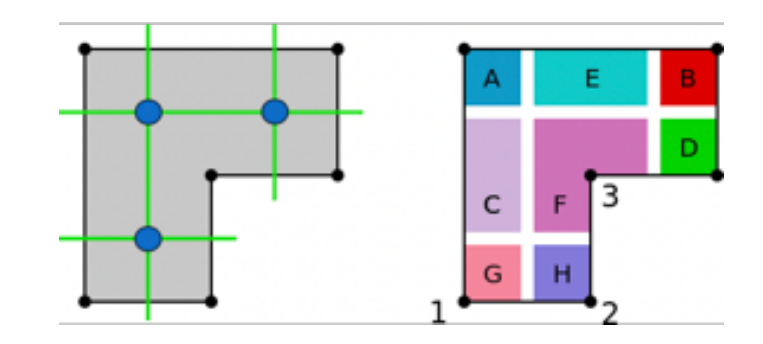

Only one or two dual surfaces  $\rightarrow$  not a dual hex A boundary dual zone can not contain a field singularity or two geometric corners

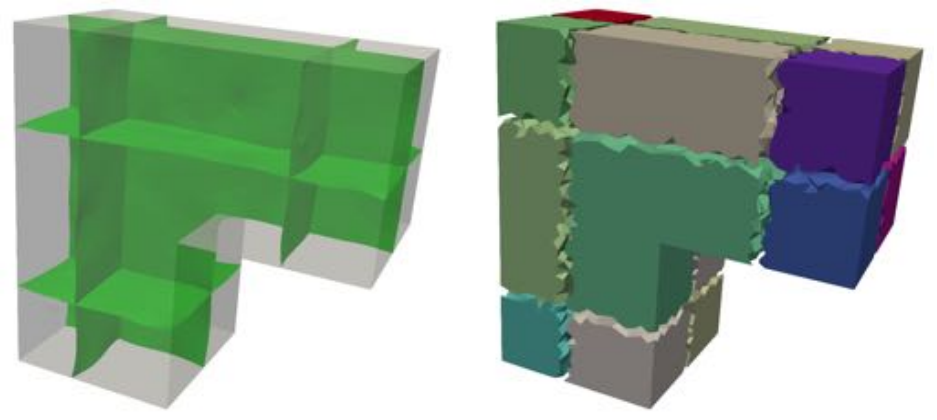

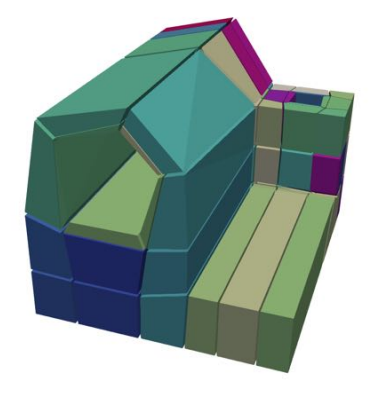

- Only one or two dual surfaces  $\rightarrow$  not a dual hex
- A boundary dual zone can not contain a field singularity or two geometric corners
- A dual zone can not contain two field singularities

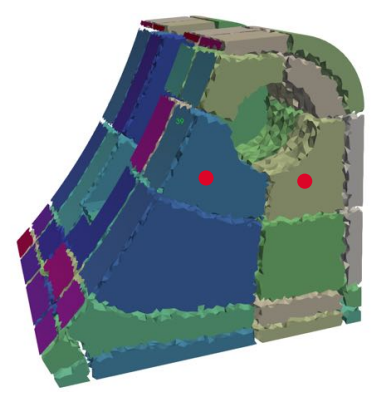

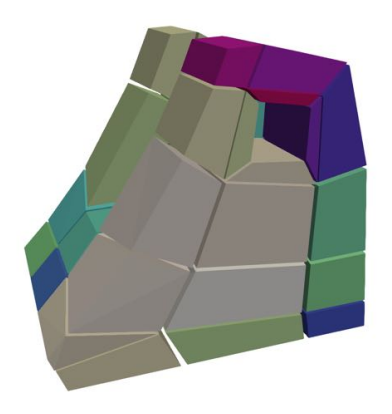

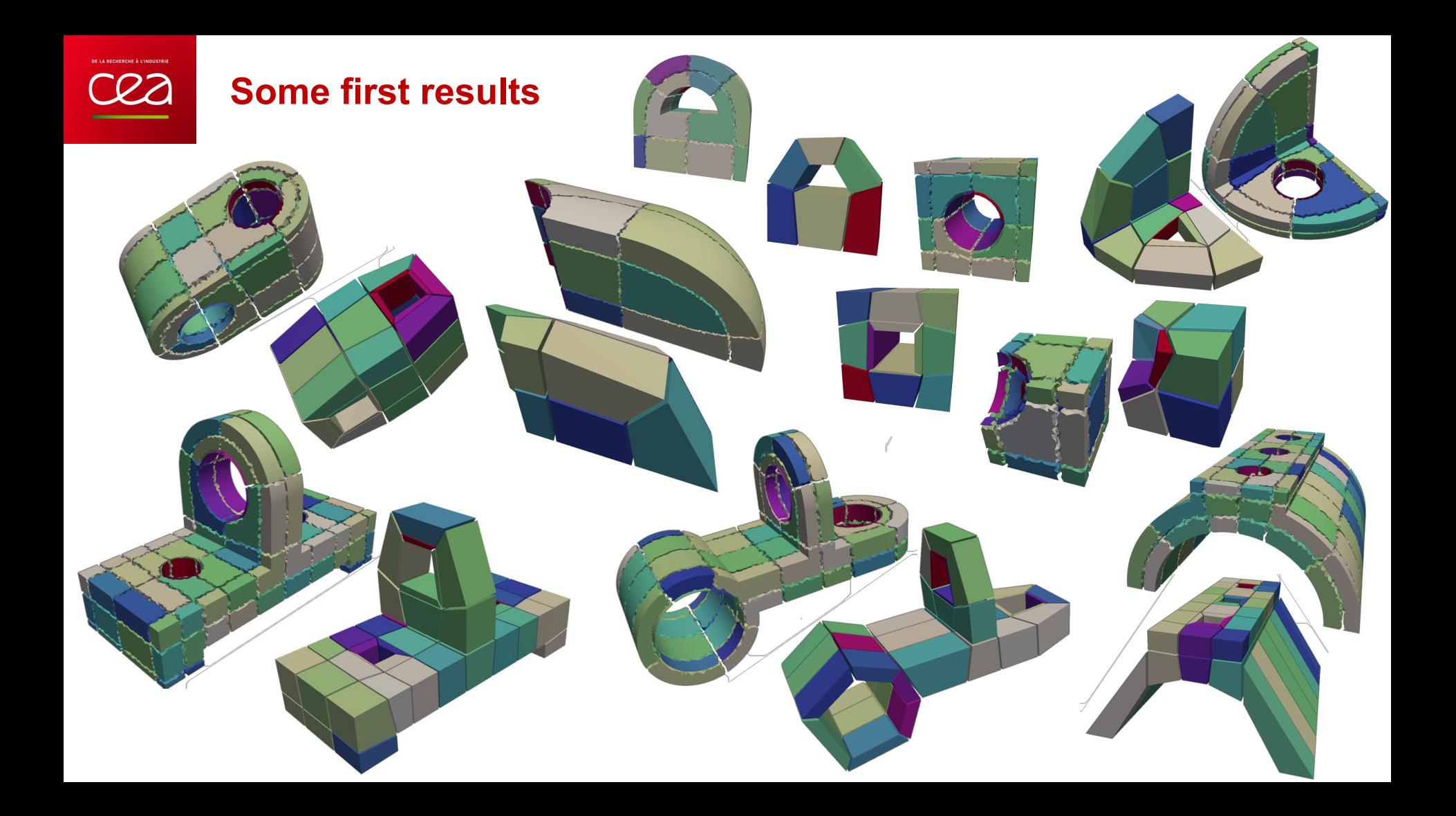

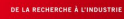

### **Limitations and future work for interactive 3D blocking**

#### 3-5 singularity lines

Interactive line modification but how to modify the frame field then? See « *Symmetric Moving Frames »*, E. Corman, K. Crane, ACM ToG, July 2019 or « *Singularity-constrained octahedral fields for hexahedral meshing* », H. Liu and all, ACM ToG, 2018.

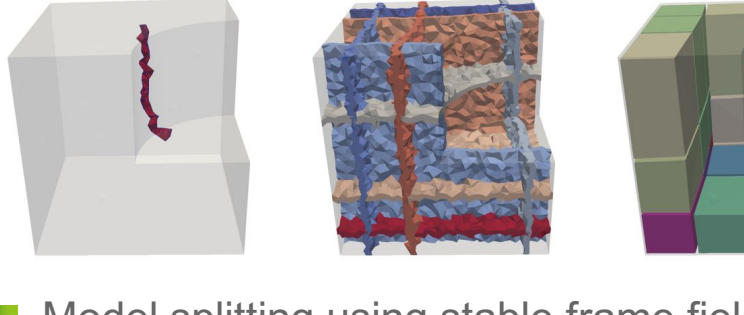

Model splitting using stable frame fields direction

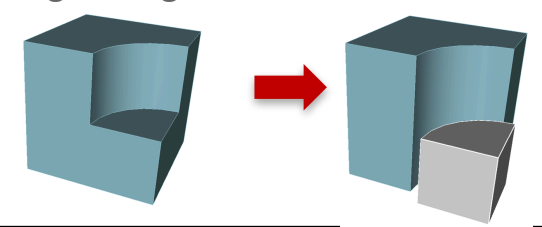

#### Ski Jump zone

Pattern insertion via user selection

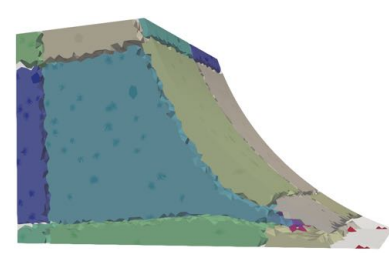

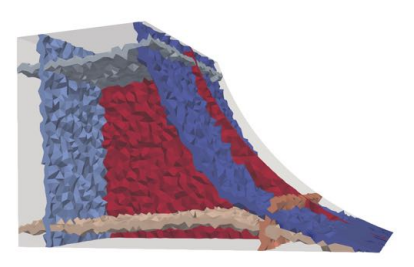

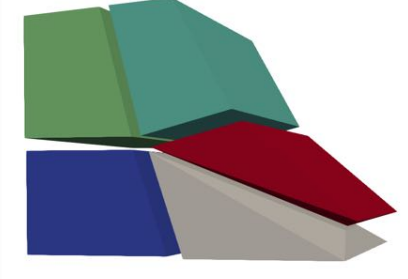

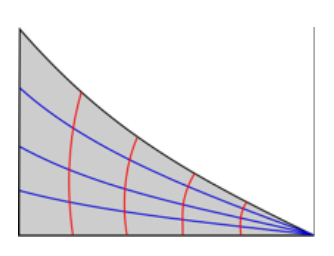

# **Conclusion about using frame fields for our tools**

### **Quad blocking**

• close to get expected robustness

**Hexahedral-dominant meshing requirements:** 

- Constraint some boundaries for assembly models
- Control hexahedra location

**Hexahedral block meshing** 

- Remains a lot of work for automation
- Interactivity will help us but is not the key

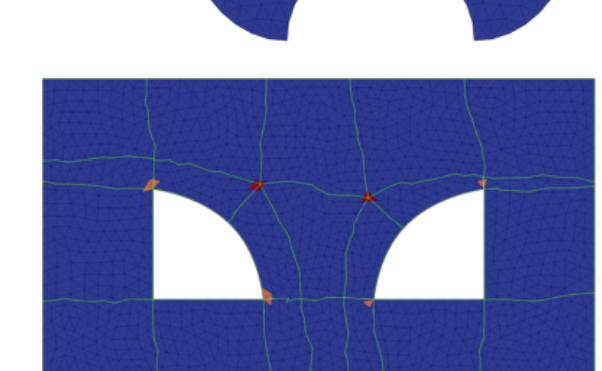

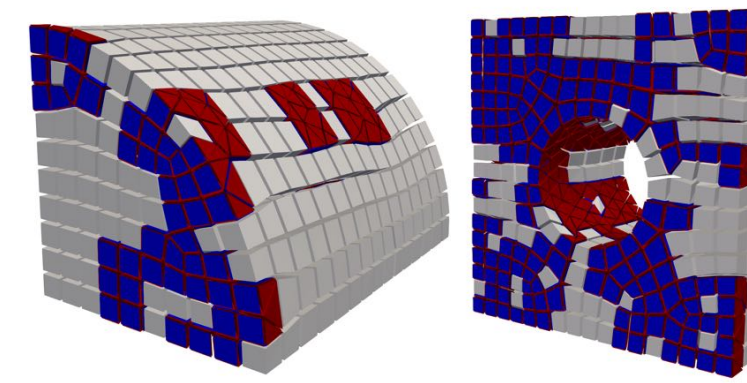

# **Thank you**